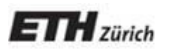

*Chair of Software Engineering*

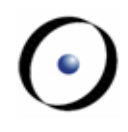

# Einführung in die Programierung

#### Prof. Dr. Bertrand Meyer

## Lektion 8: Kontrollstrukturen I

- Der Begriff des Algorithmus
- Grundlegende Kontrollstrukturen: Sequenz (sequence, compound), Konditional (conditional), Schleife (loop)
- Bedingungsinstruktionen: Der Konditional und seine Variante
- Operationen wiederholen: Die Schleife
- Schleifen als Annäherungsstrategie: Die Schleifeninvariante
- Was braucht es, um sicherzustellen, dass eine Schleife terminiert?
- Ein Blick auf das allgemeine Problem der Programmterminierung
- Kontrollstrukturen auf einer tieferen Ebene: "Goto" und Flowcharts; siehe Argument für die "Kontrollstrukturen der strukturierten Programmierung"
- Das Entscheidungsproblem

Bitte lesen Sie Kapitel 8 von "Touch of Class"

 $(\cdot)$ 

Allgemeine Definition:

Ein **Algorithmus** ist die Spezifikation eines Prozesses, der von einem Computer ausgeführt wird.

#### **PREPARAZIONE E TEMPI DI COTTURA ZUBEREITUNG - PREPARATION**

Versate le verdure ancora surgelate in 1 litro abbondante d'acqua fredda con 2 cucchiai d'olio, salate e cuocete secondo i tempi indicati.

Tiefgefrorene Gemüse in einen Liter kaltes Wasser geben, 2 Esslöffel Öl und Salz hinzufügen.

Verser les légumes surgelés dans 1 litre d'eau froide, ajouter deux cuillers à soupe d'huile et du sel.

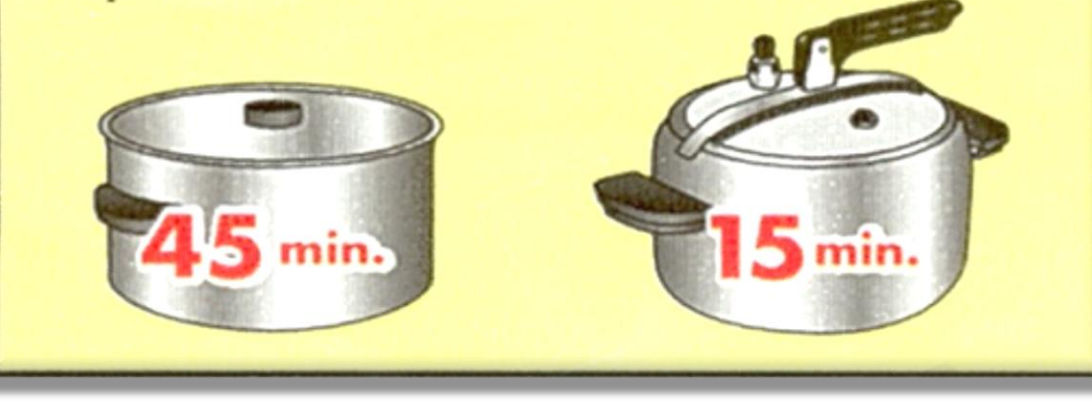

## **5 Eigenschaften eines Algorithmus**

- 1. Definiert die Daten, auf die der Prozess angewandt wird.
- 2. Jeder elementare Schritt wird aus einer Menge von genau definierten Aktionen ausgewählt.
- 3. Beschreibt die Reihenfolge der Ausführung dieser Schritte.
- 4. Eigenschaften 2 und 3 basieren auf genau festgelegten, für ein automatisches Gerät geeignete Konventionen
- 5. Er terminiert für alle Daten garantiert nach endlich vielen Schritten.

 $\left( \cdot \right)$ 

"Algorithmus" bezeichnet allgemein einen abstrakteren Begriff, unabhängig von der Plattform, der Programmiersprache, etc.

In der Praxis ist der Unterschied jedoch eher geringer:

- Algorithmen brauchen eine präzise Notation
- Programmiersprachen werden immer abstrakter

Aber:

- In Programmen sind Daten (-objekte) genauso wichtig wie Algorithmen
- Ein Programm beinhaltet typischerweise viele Algorithmen und Objektstrukturen

Grundlegende Schritte:

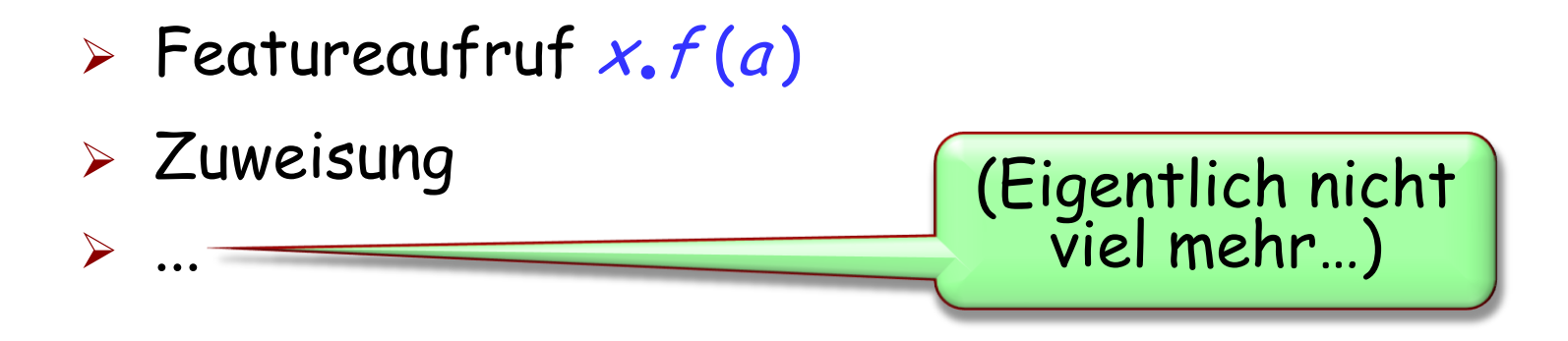

Abfolge dieser grundlegenden Schritte:

**KONTROLLSTRUKTUREN**

## **Kontrollstrukturen**

Definition: Ein Programmkonstrukt, welches den Ablauf von Programmschritten beschreibt.

Drei fundamentale Kontrollstrukturen:

- $\triangleright$  Sequenz
- $> Schleife$
- $\triangleright$  Konditional

Diese sind die

"Kontrollstrukturen des strukturierten Programmierens"

 $(\cdot)$ 

Sequenz: "Um von C aus A zu erreichen, erreiche zuerst das Zwischenziel B von A aus, und dann C von B ausgehend."

Schleife: "Löse das Problem mithilfe von aufeinanderfolgenden Annäherungen der Input-Menge."

Conditional: "Löse das Problem separat für zwei oder mehrere Teilmengen der Input-Menge."

### **Die Sequenz (auch: Verbund (Compound ) )**

instruction $_1$ 

 $instructor<sub>2</sub>$ 

instruction $_n$ 

...

### **Das Semikolon als optionale Trennung**

 $\textit{instruction}_{1}[;]$ 

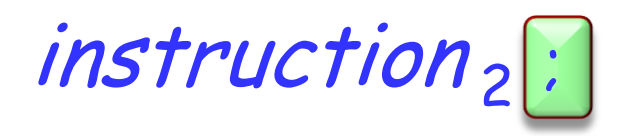

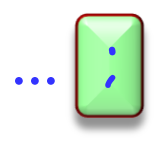

instruction $_n$ 

## **Korrektheit eines Verbunds**

Die Vorbedingung von  $instructor<sub>1</sub>$  muss zu Beginn erfüllt sein.

Die Nachbedingung von instruction, muss die Vorbedingung von instruction  $i_{+1}$ implizieren.

Das Schlussresultat ist die Nachbedingung von  $instructor_n$ impliziert

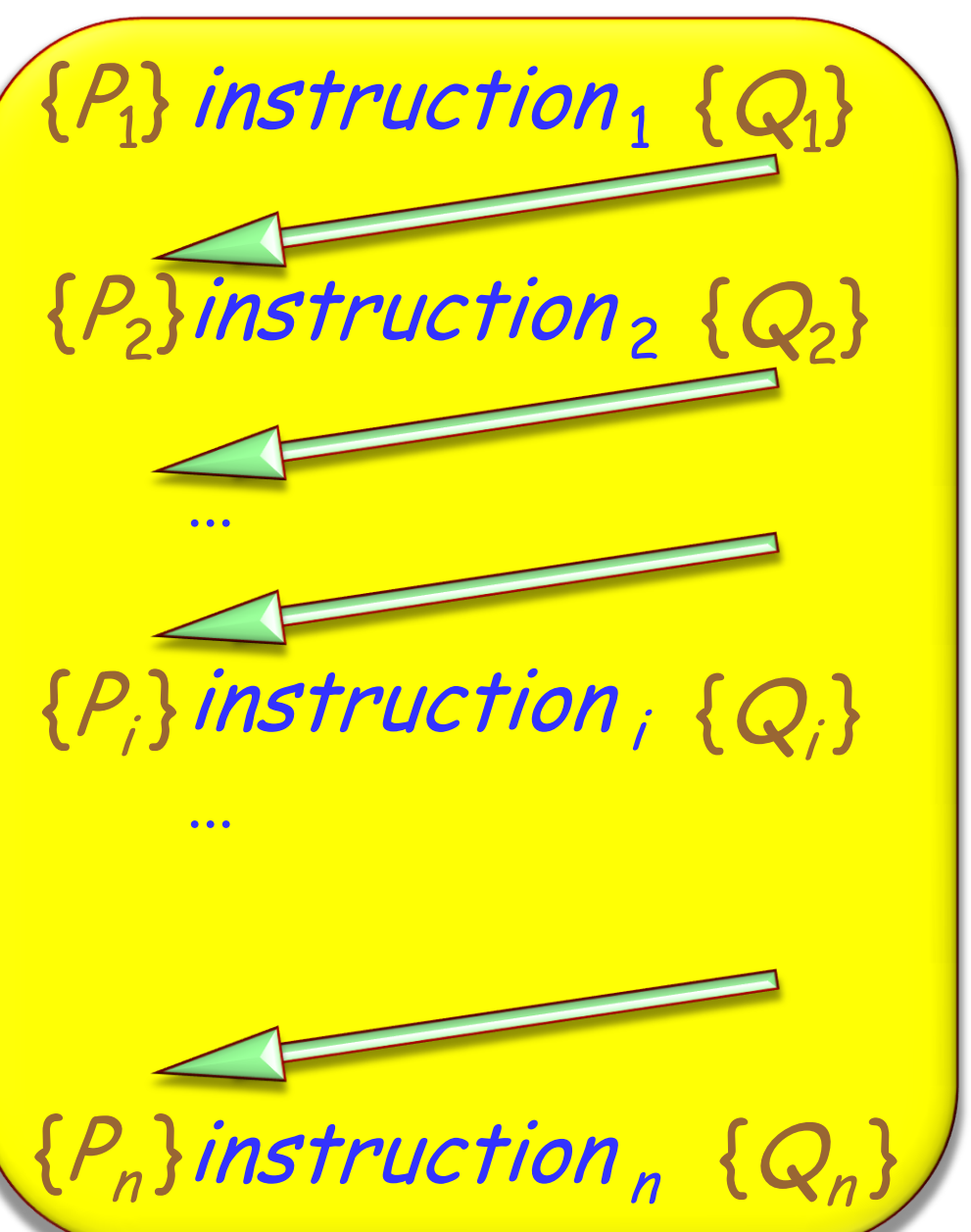

**if** Bedingung **then** Instruktionen **else** Andere\_instruktionen -- Verbund**end** -- Boole"scher Ausdruck -- Verbund

#### **Das Maximum von zwei Zahlen ermitteln**

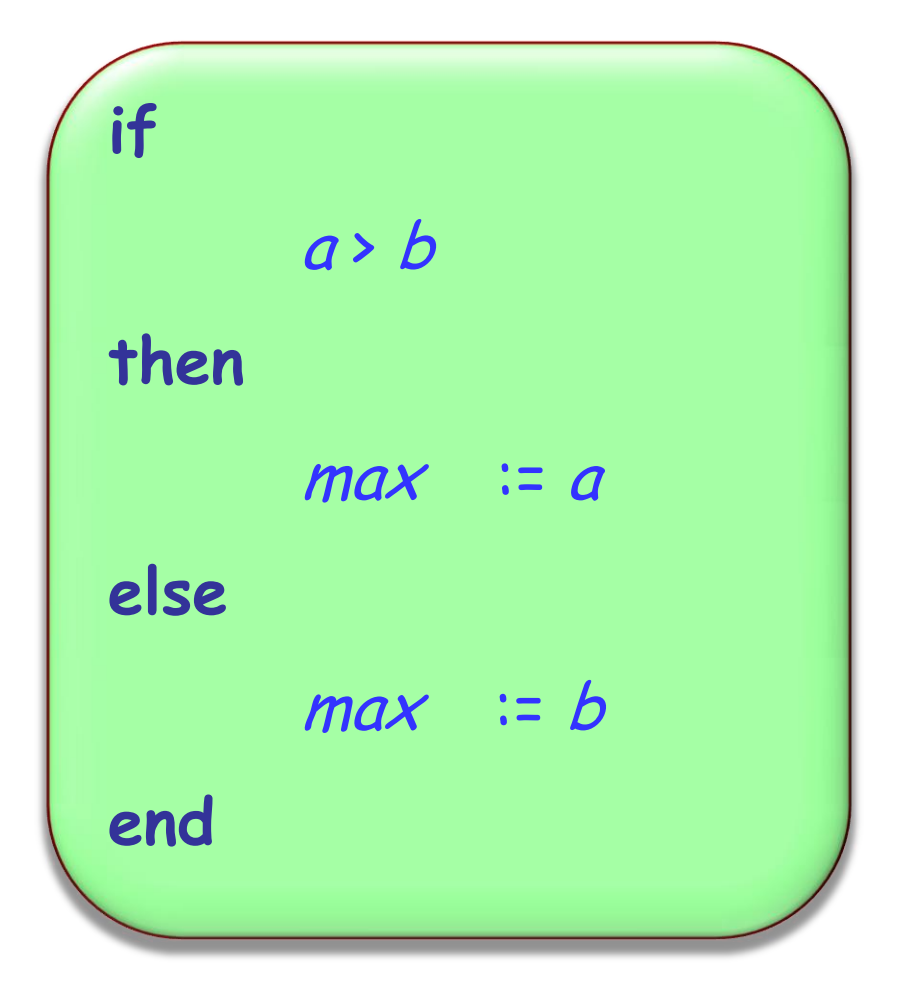

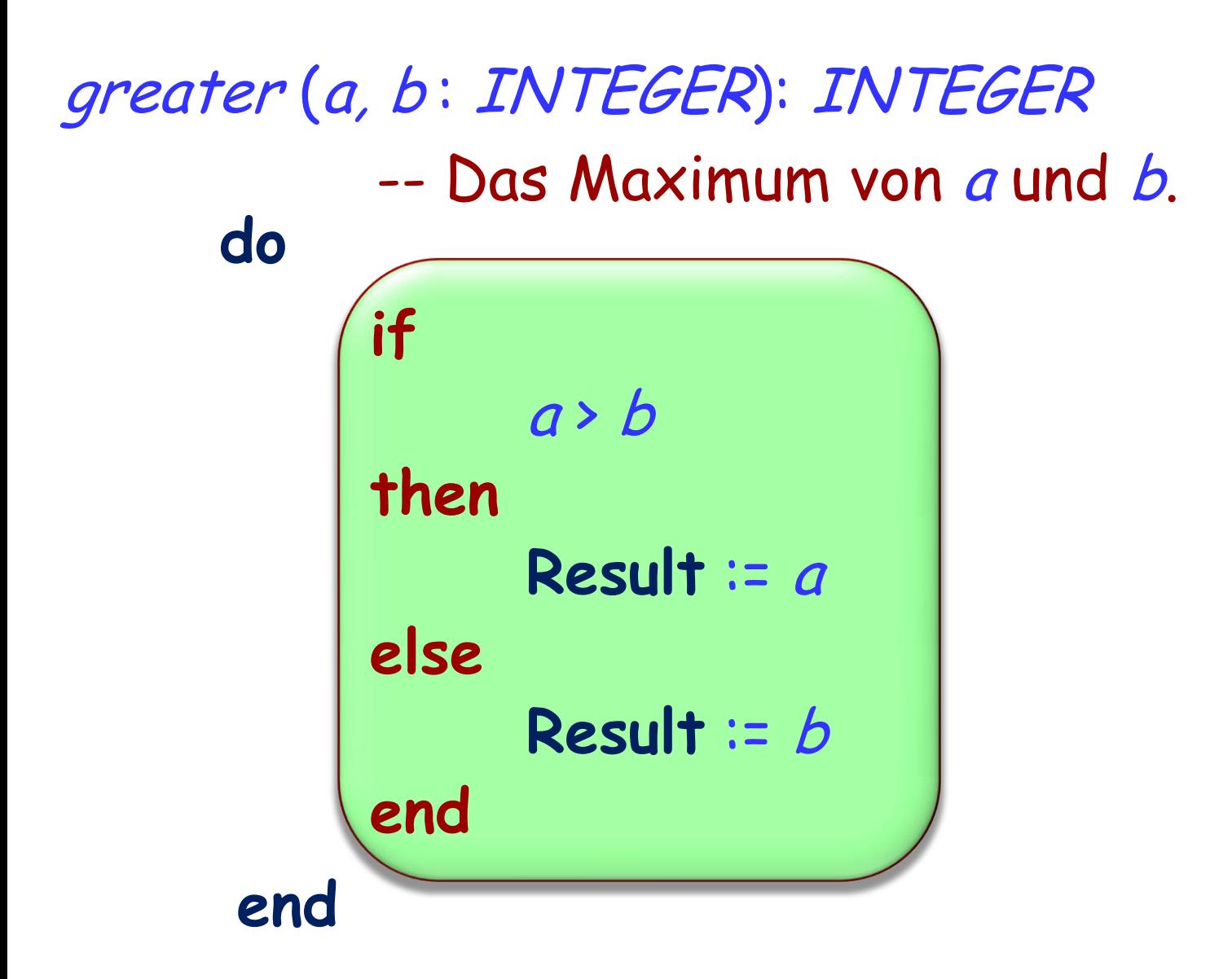

#### **Typischer Aufrufe**

```
i, j, k, m, n: INTEGER
…
m := max(25, 32)n := max (i + j, k)
```
### **Der Konditional als Technik zur Problemlösung**

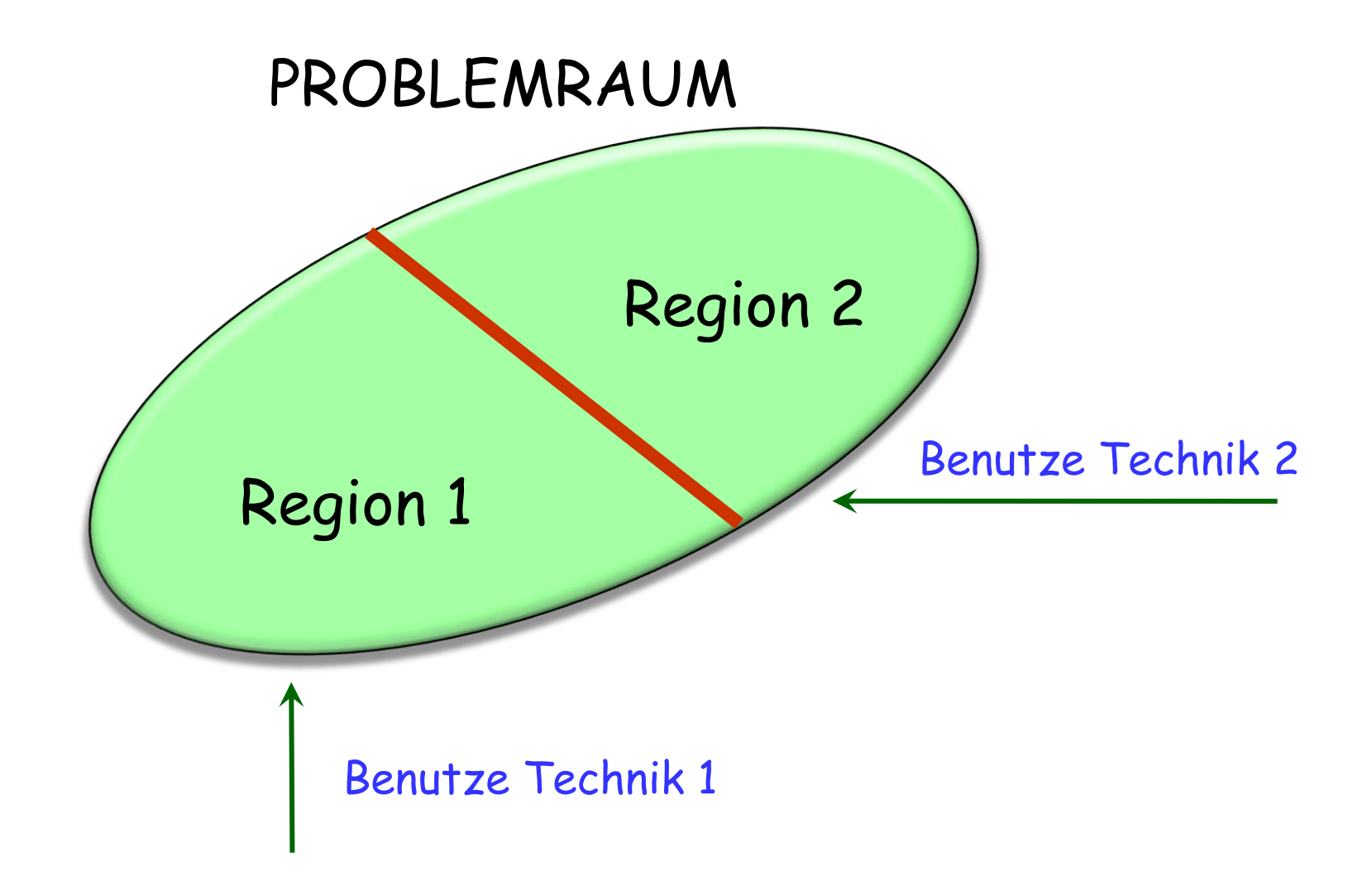

## **Grundform**

**if** Bedingung **then** Instruktionen **else** Other\_instructions **end**

**if** Bedingung **then** Instruktionen **end**

**if** Bedingung **then** Instruktionen **end**

Ist semantisch äquivalent zu

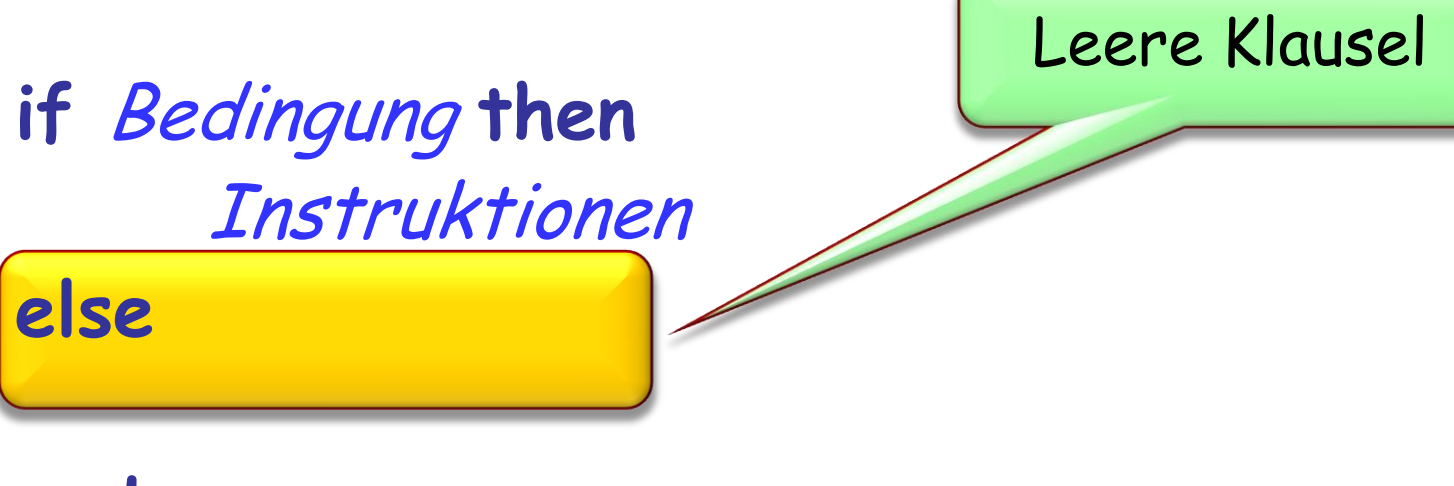

**Verschachtelung von bedingten Instruktionen**

if *Condition*<sub>1</sub> then Instruktionen **<sup>1</sup> else end** if *Condition*<sub>2</sub> then Instruktionen **<sup>2</sup> else end if** Condition**<sup>3</sup> then** Instruktionen **<sup>3</sup> else end ... if** Condition**<sup>4</sup> then** Instruktionen **<sup>4</sup> else end**

#### **Eine verschachtelte Struktur**

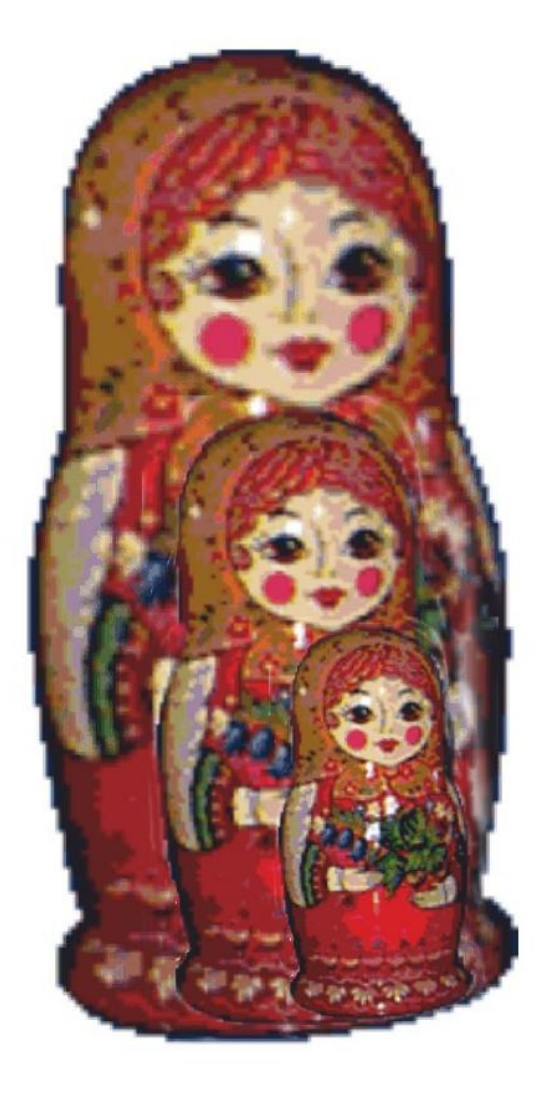

#### **Eine Kamm-ähnliche Struktur**

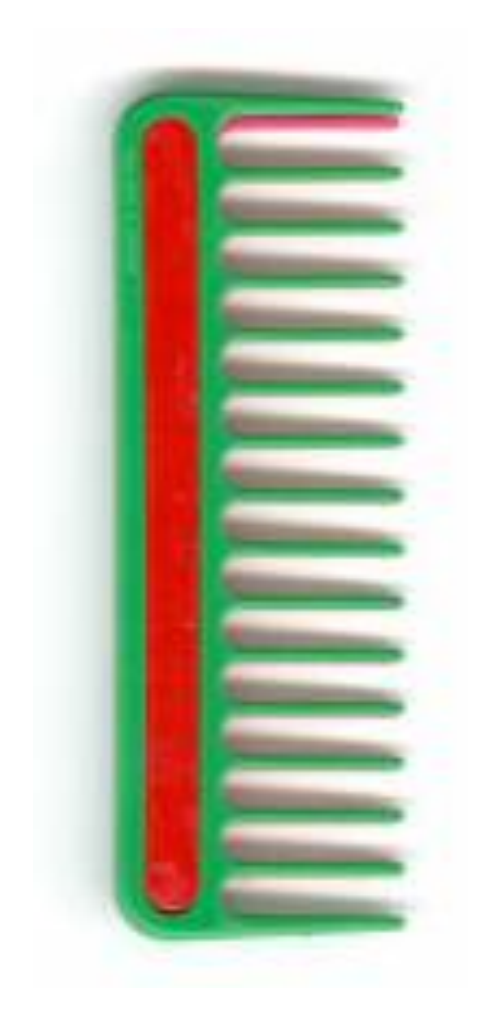

if *Condition*<sub>1</sub> then Instruktionen **<sup>1</sup> elseif** Bedingung **<sup>2</sup> then** Instruktionen **<sup>2</sup>** elseif *Condition* $_{3}$  then Instruktionen **<sup>3</sup> elseif**

**else** Instruktionen **<sup>0</sup> end**

**...**

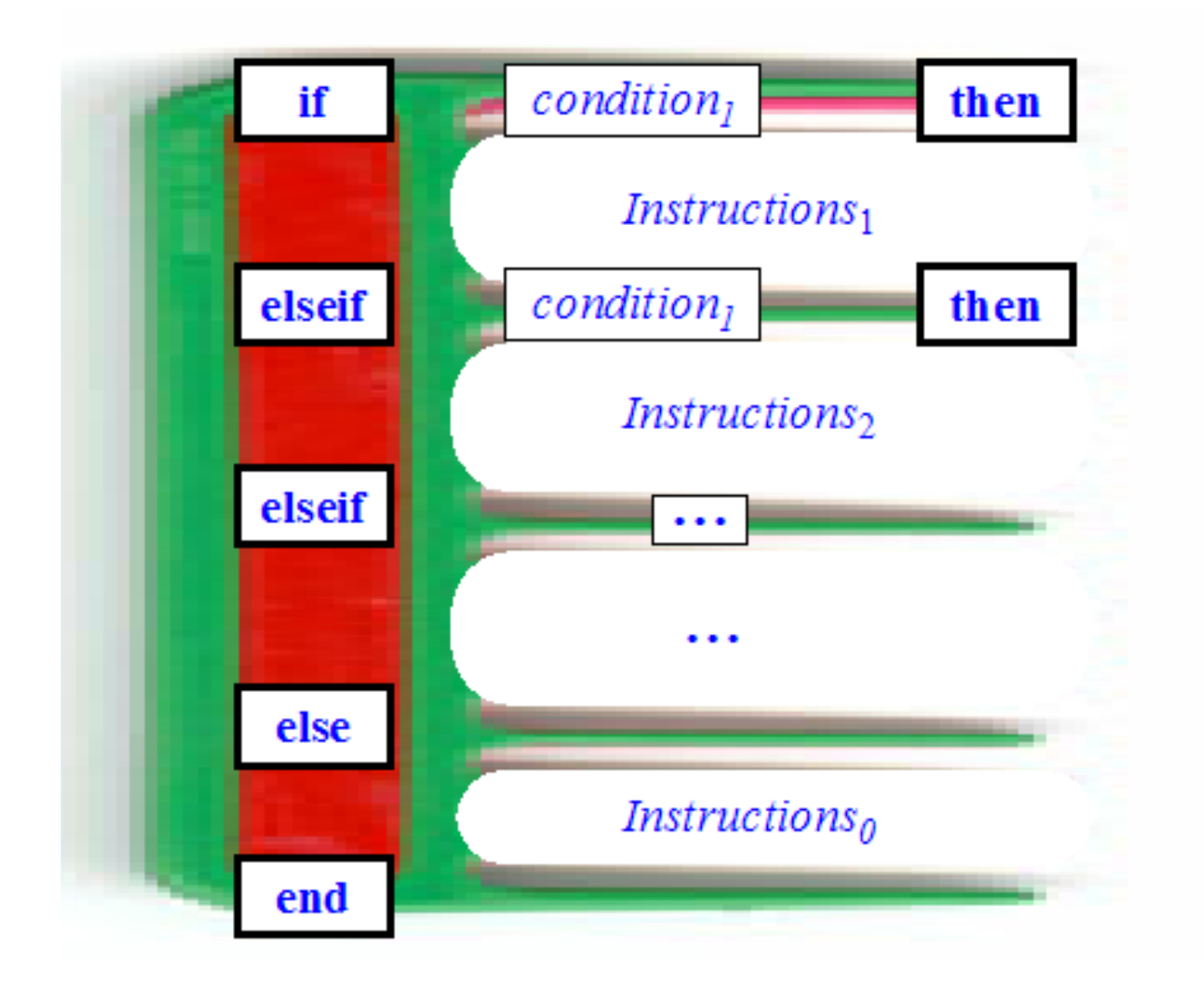

 $\triangleright$  Schleifen und ihre Invarianten

 Was braucht es, um sicherzustellen, dass eine Schleife terminiert?

 Ein Blick auf das allgemeine Problem der Schleifen- und Programmterminierung

 Kontrollstrukturen auf einer tieferen Ebene: "Goto" und Flowcharts; siehe Argument für die "Kontrollstrukturen der strukturierten Programmierung"

 Die Unentscheidbarkeit des Entscheidungsproblems beweisen

## **Die Schleife**

 $\odot$ 

**from**

Initialization -- Verbund

## **until loop** Body -- Verbund **end**

Exit\_condition -- Boole"scher Ausdruck

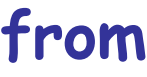

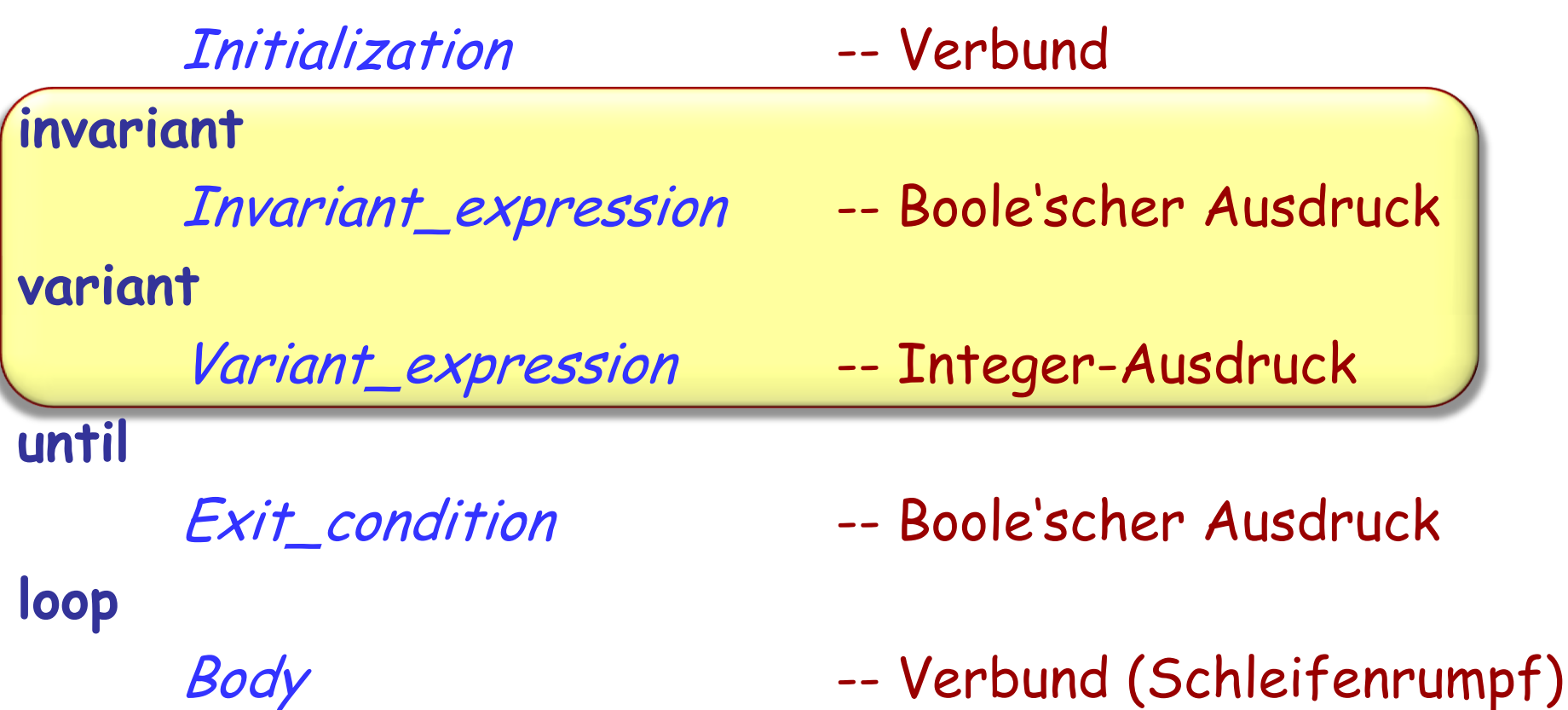

**end**

#### **Eine andere Schleifensyntax**

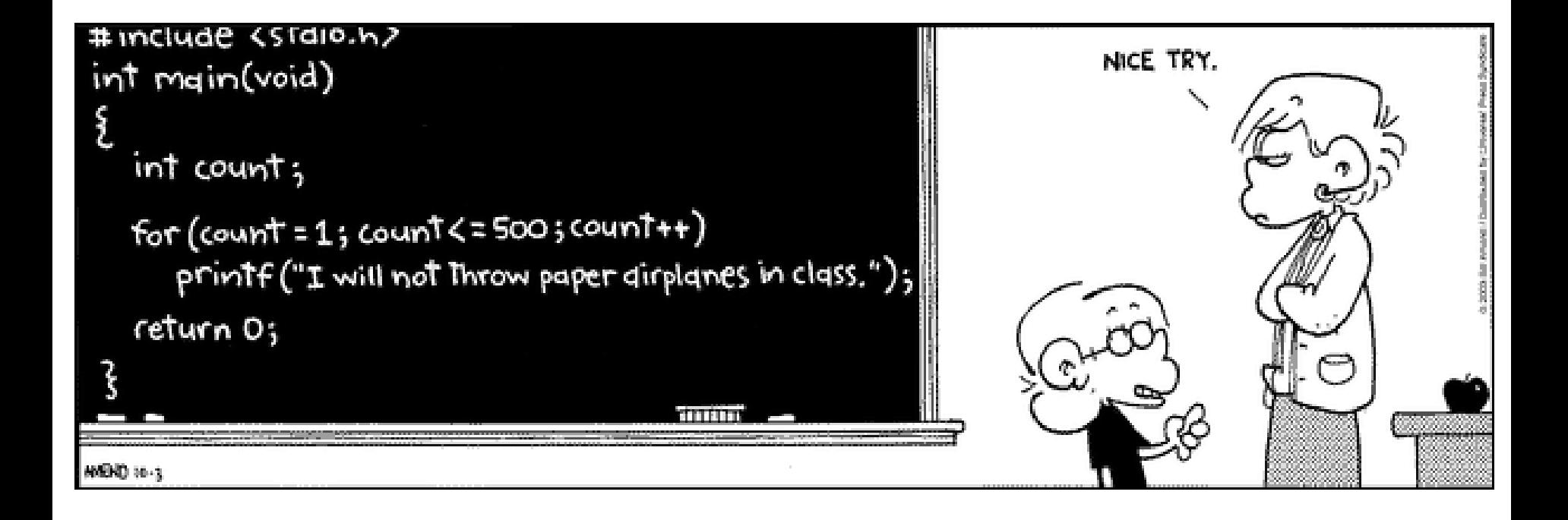

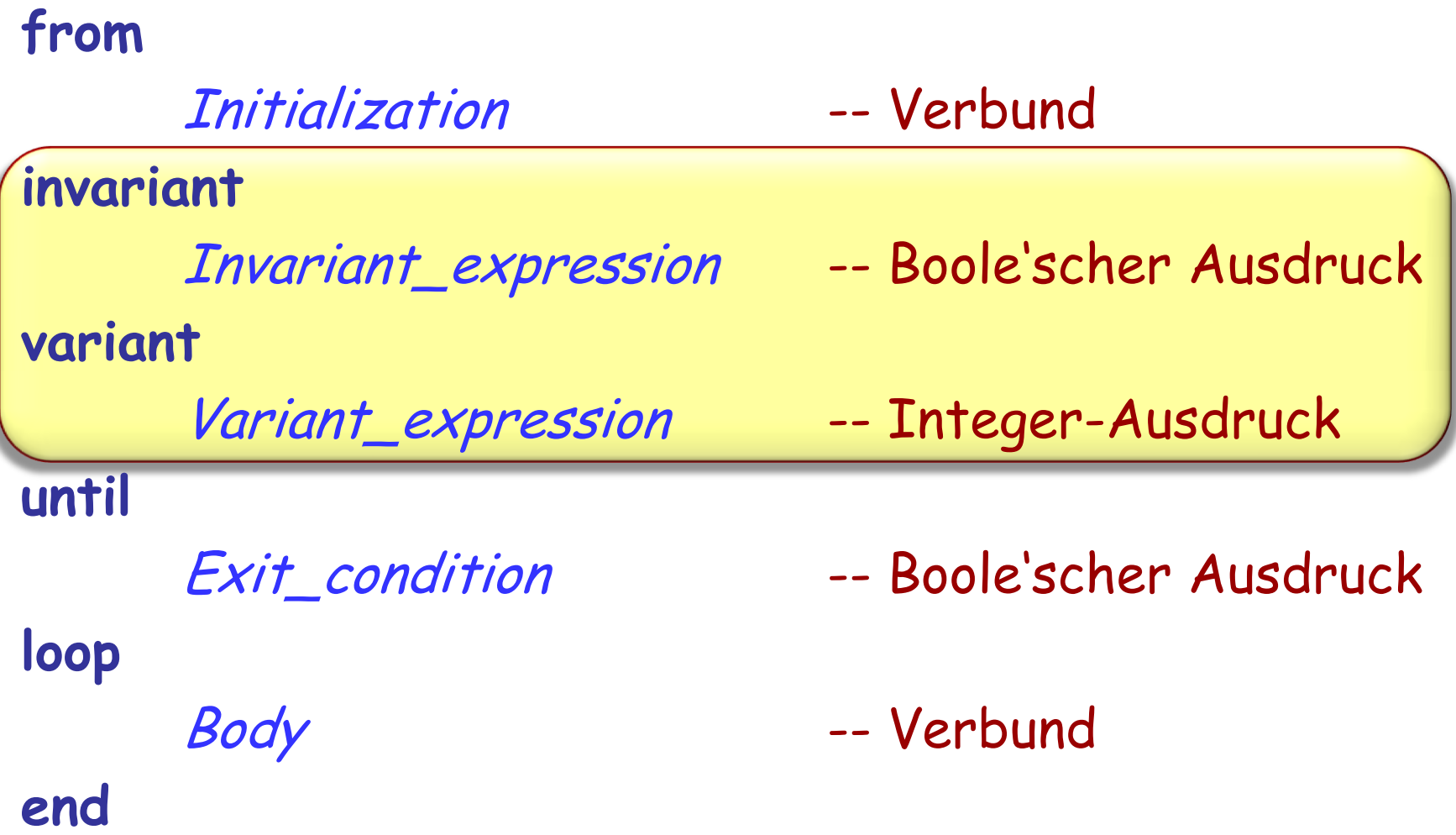

## **Über Stationen einer Linie iterieren ("loopen")**

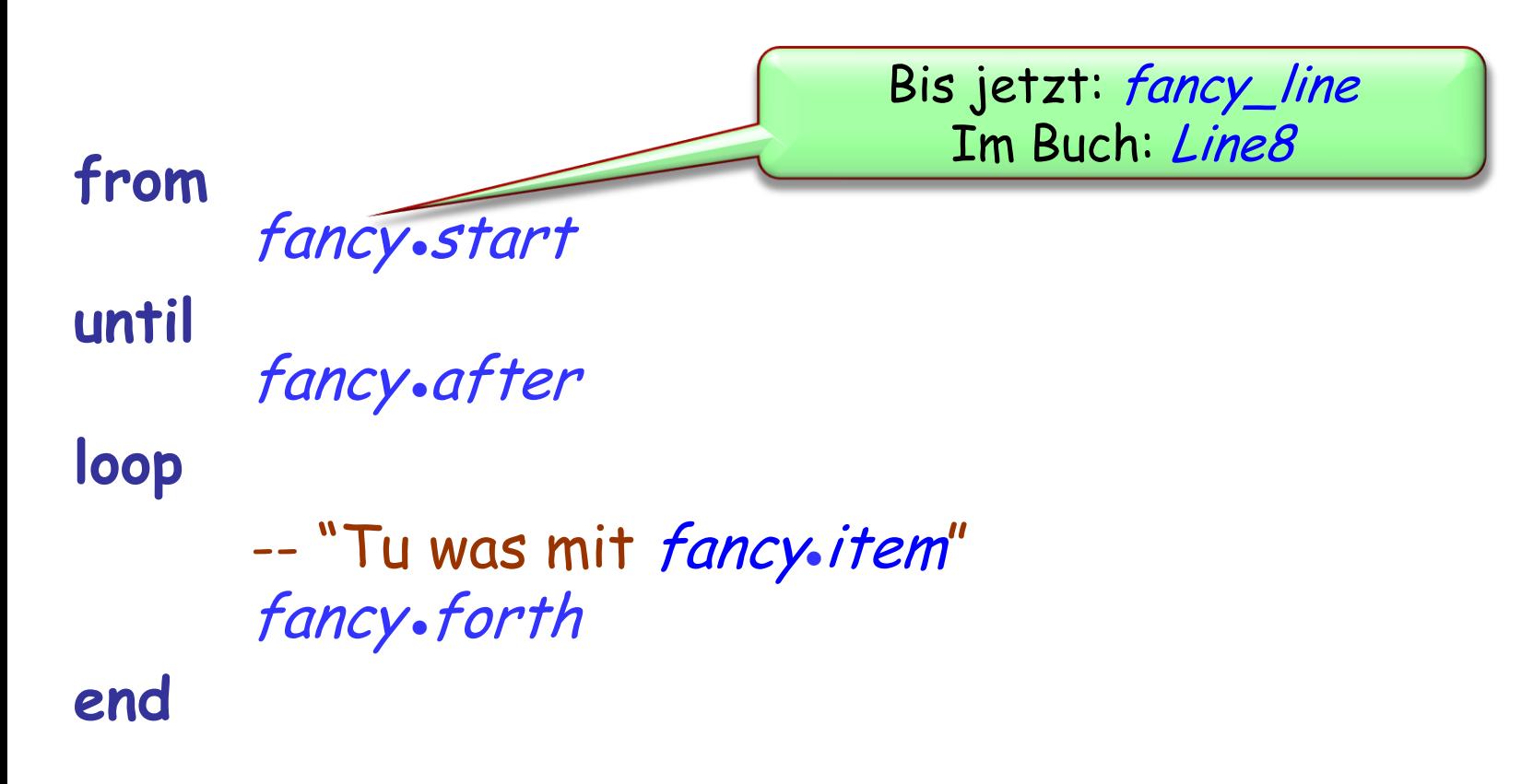

#### **Auf eine Liste anwendbare Operationen**

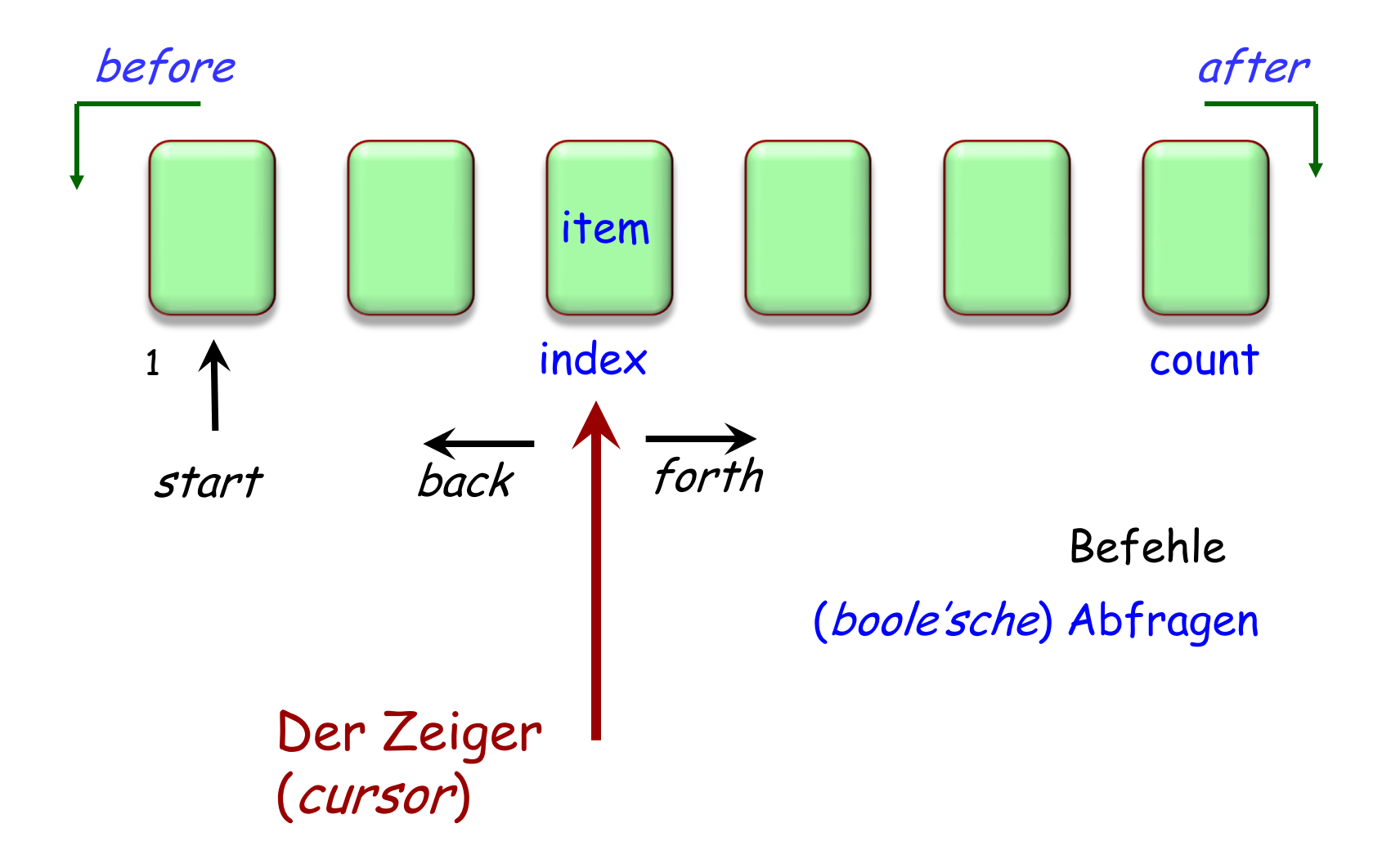

#### **Auf eine Liste anwendbare Operationen**

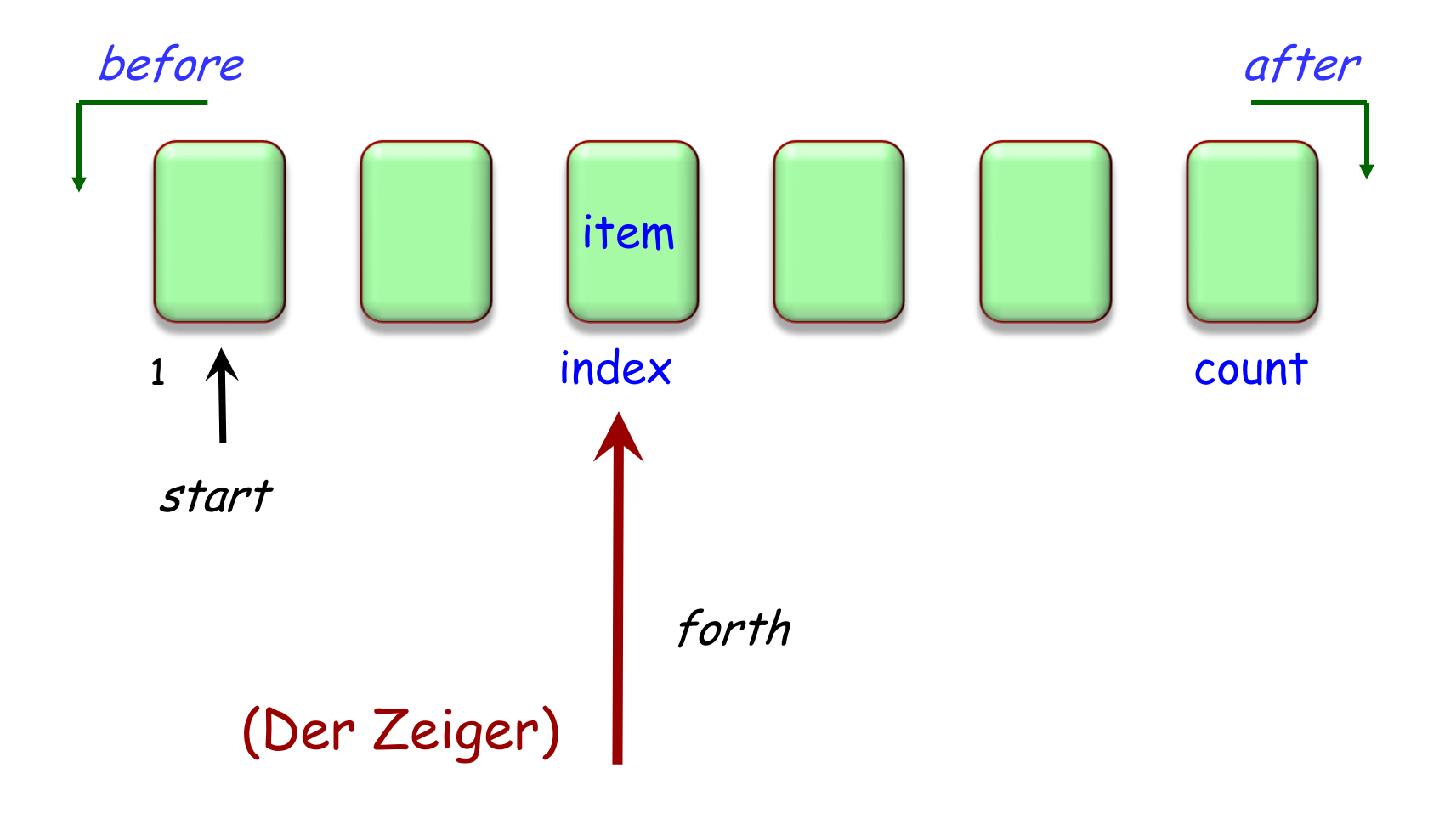

## **Über Stationen einer Linie iterieren ("loopen")**

**from** fancy.start **until** fancy after **loop**

-- "Tu was mit fancy.item"

fancy forth **end**

**from** fancy start **until** fancy after

**loop**

-- Den Namen der aktuellen Station anzeigen:

Console.show (fancy.item)

fancy.forth

**end**

**from**

Line8 start **invariant** … **variant** … **until** Line8.after **loop if** Line8 itemis\_railway\_connection **then** show\_big\_red\_spot (Line8 • item • location) **elseif** Line8 itemis\_exchange **then** show\_blinking\_spot (Line8 . item . location) **else**

show\_spot (Line8.item.location)

**end**

Line8.forth

**end**
# Das "Maximum" der Stationsnamen berechnen

**from** fancy start ; **Result** := "" **until** fancy.after **loop** Result := greater (Result, fancy.item.name)

fancy.forth

**end**

# Das "Maximum" der Stationsnamen berechnen

**from** fancy start ; **Result** := " " **until** fancy after **loop** Result := greater (Result, fancy.item.name) fancy.forth **end** Das (alphabetische) Maximum zweier Zeichenketten berechnen, z.B. greater ("ABC " , "AD ") = "AD"

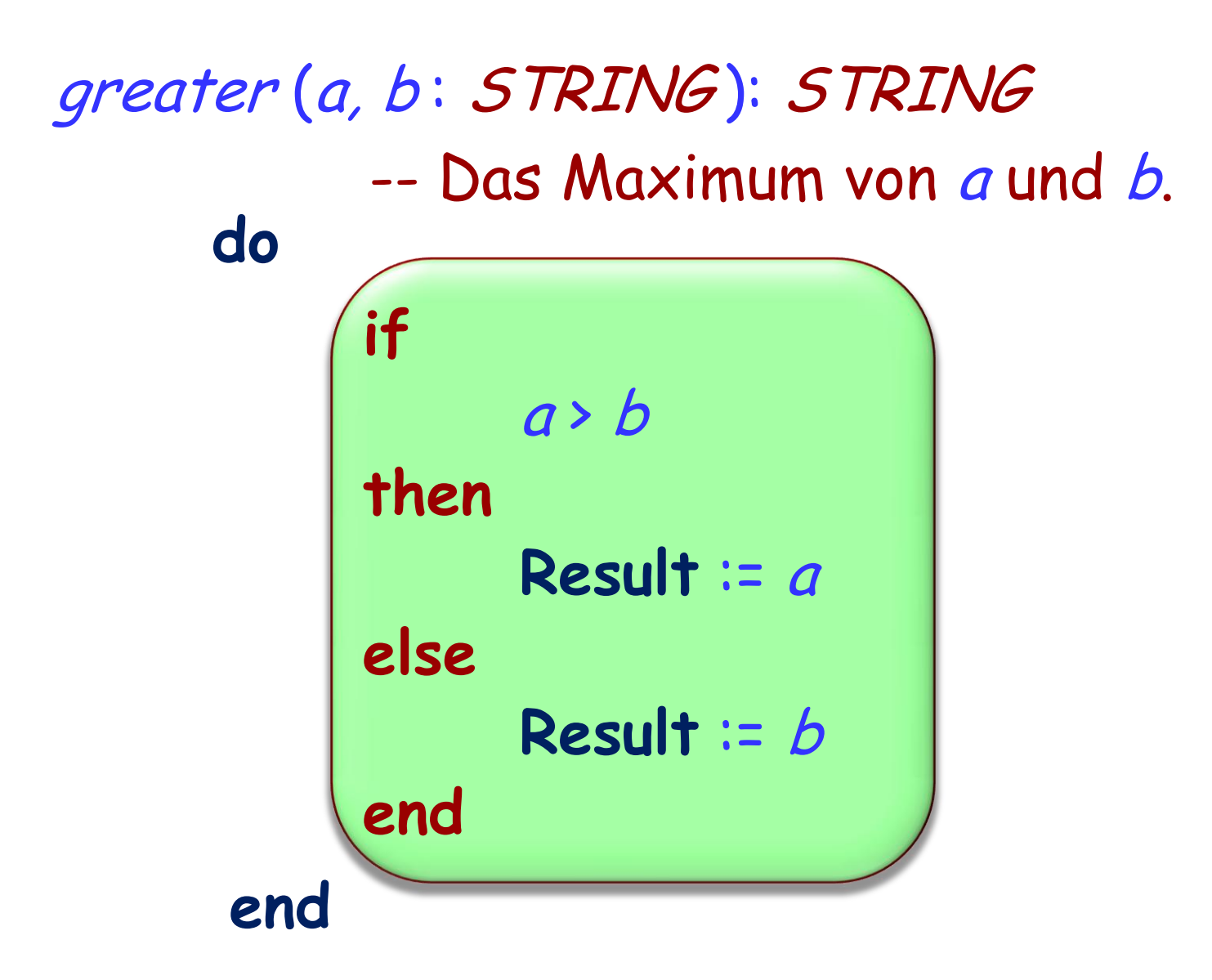

### highest\_name: STRING

-- Alphabetisch grösste Stationsname der Linie

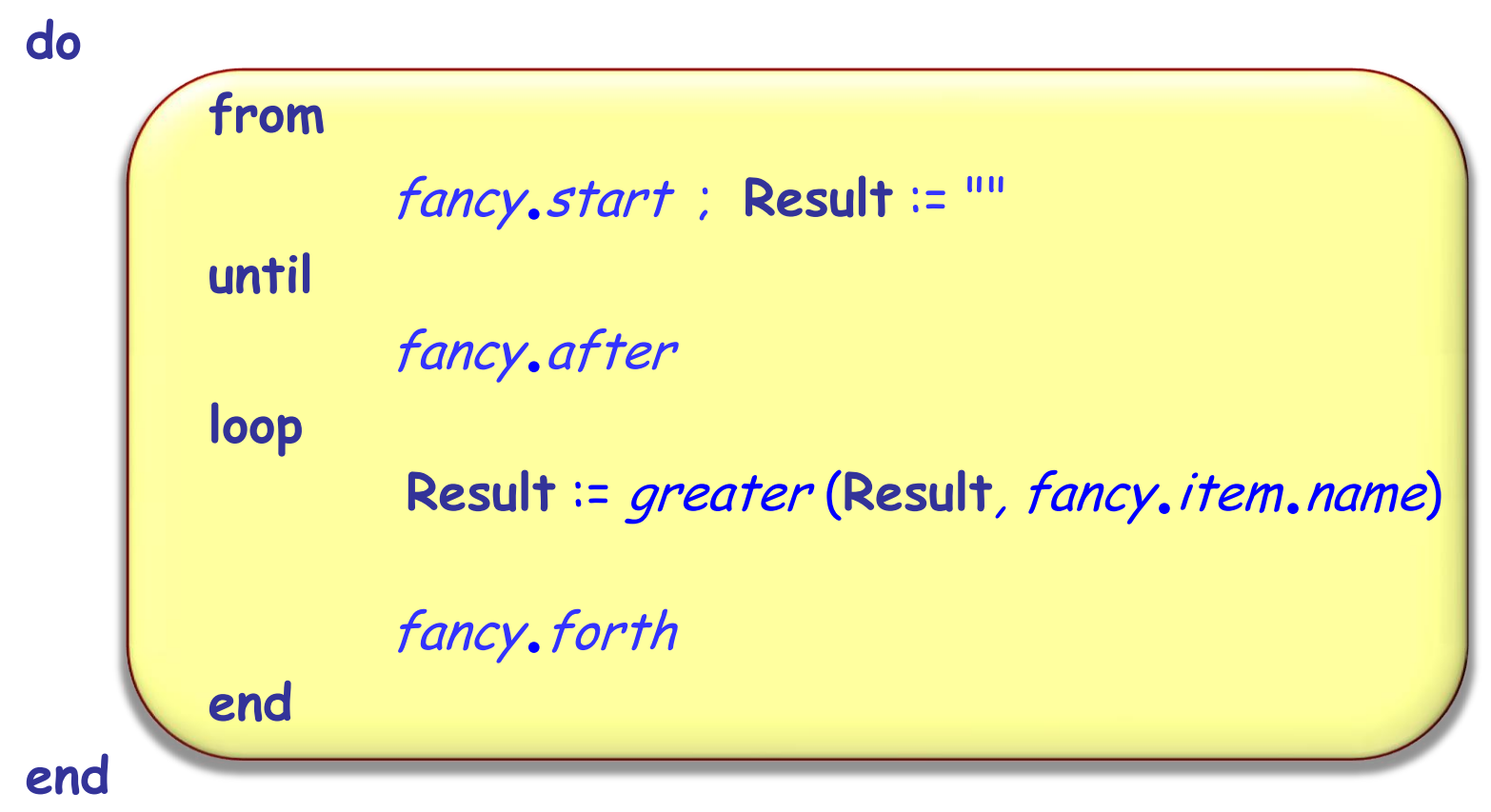

# **Schleifenformen (in verschiedenen Sprachen)**

**from -- Eiffel** Instruktionen **until** Bedingung **loop** Instruktionen **end while** Bedingung **do** Instruktionen **end repeat** Instruktionen **until** Bedingung **end** for *i* : *a..b* do Instruktionen **end**

> **for** (Instruktion; Bedingung; Instruktion) **do** Instruktionen **end**

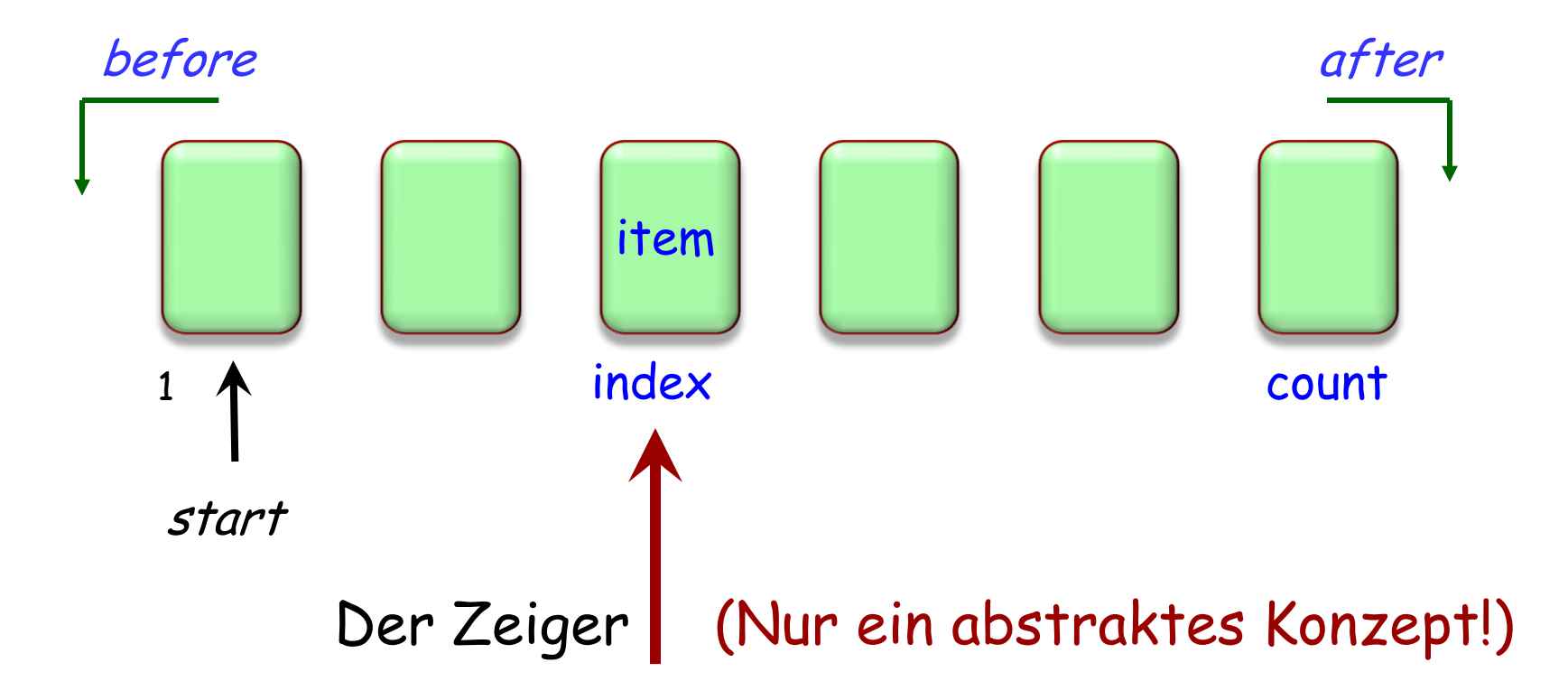

## **Externe Zeiger sind auch möglich**

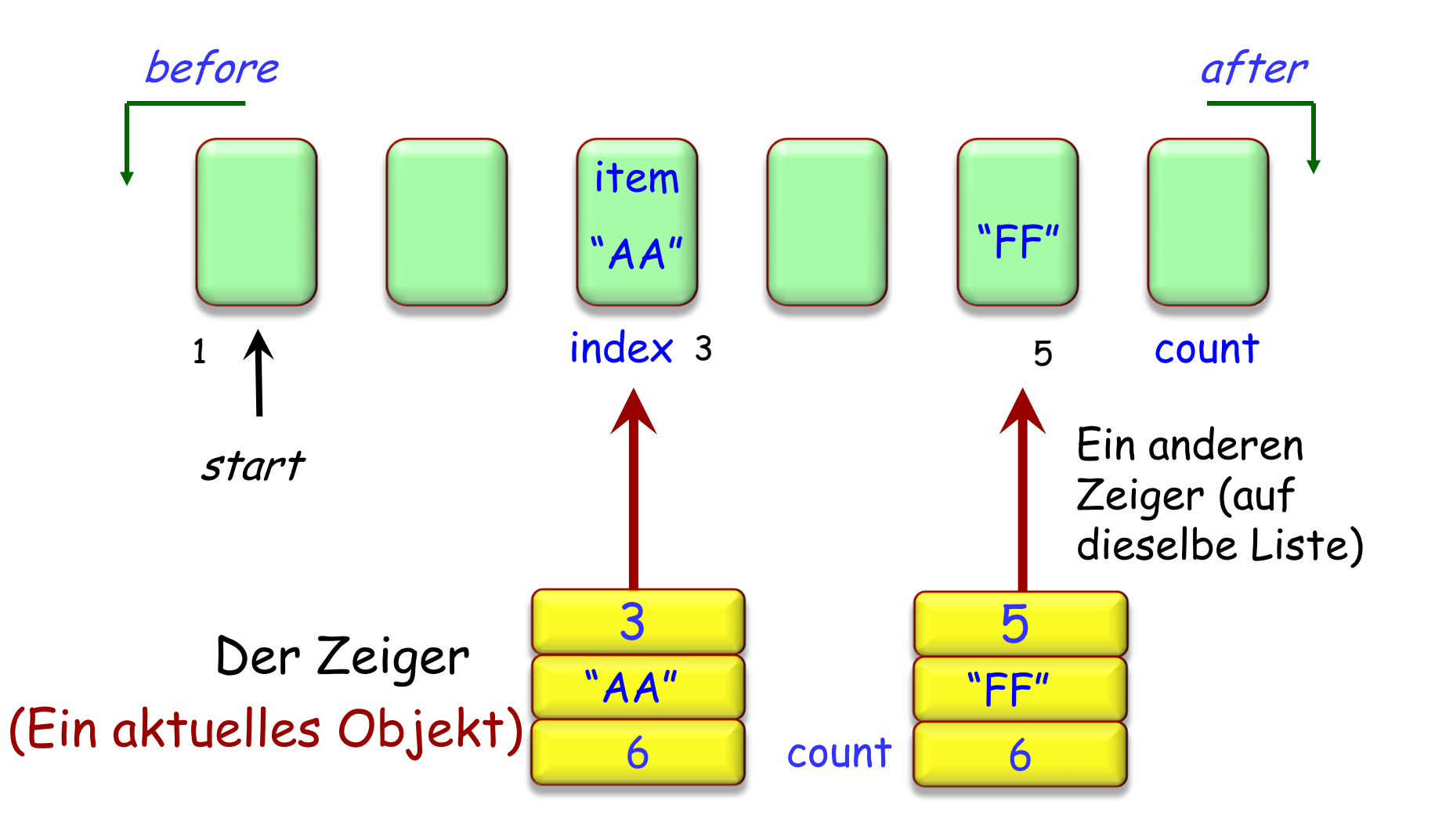

# **Mit einem externem Zeiger programmieren**

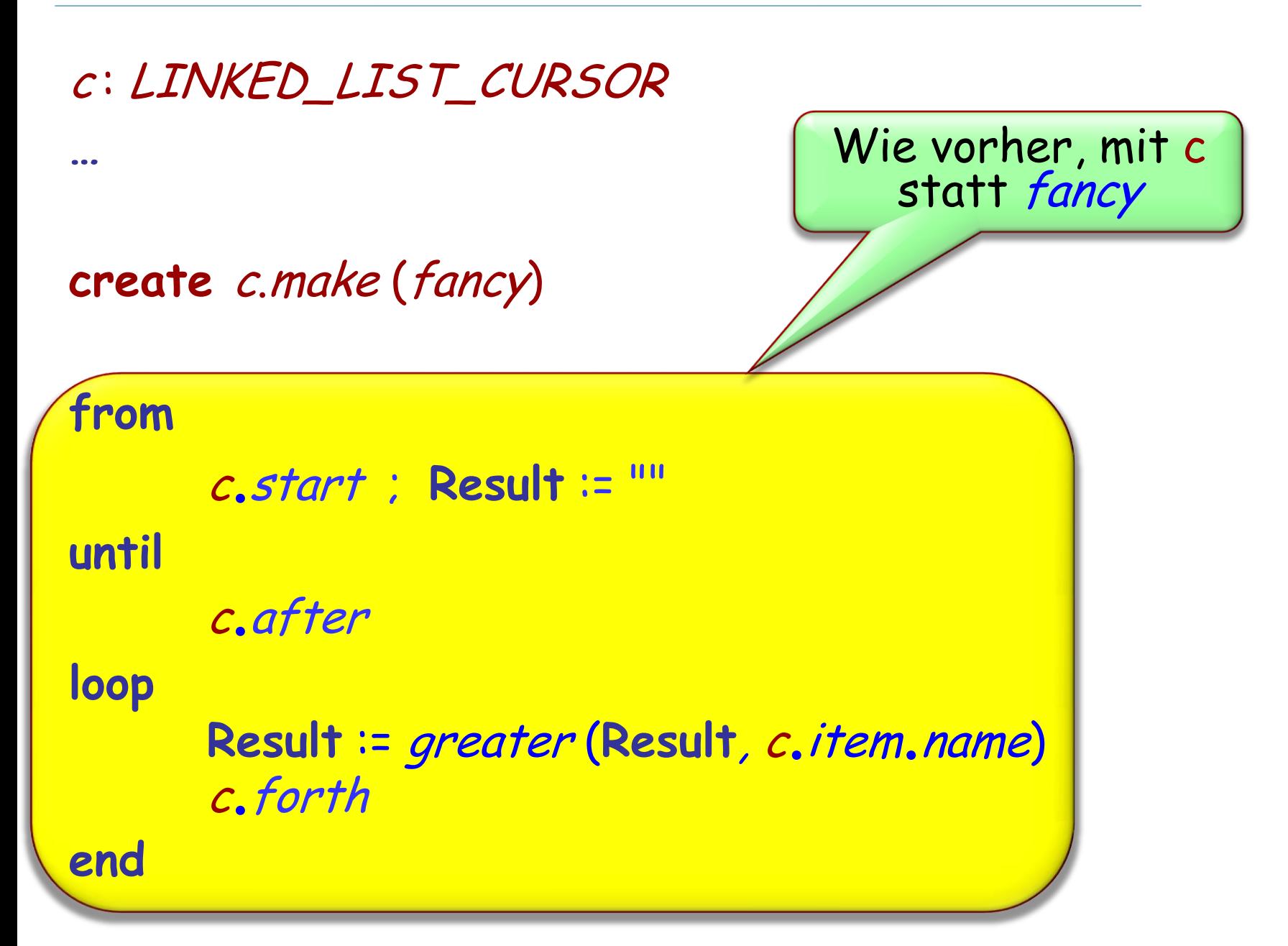

# **Eine andere Eiffel Schleifenform**

**across** meine\_liste **as** <sup>c</sup> **loop** "Operation auf citem" **end**

Diese Notation is eine Abkürzung für

**from** <sup>c</sup>start **until** <sup>c</sup>after **loop** "Operation auf c.item" c.forth **end**

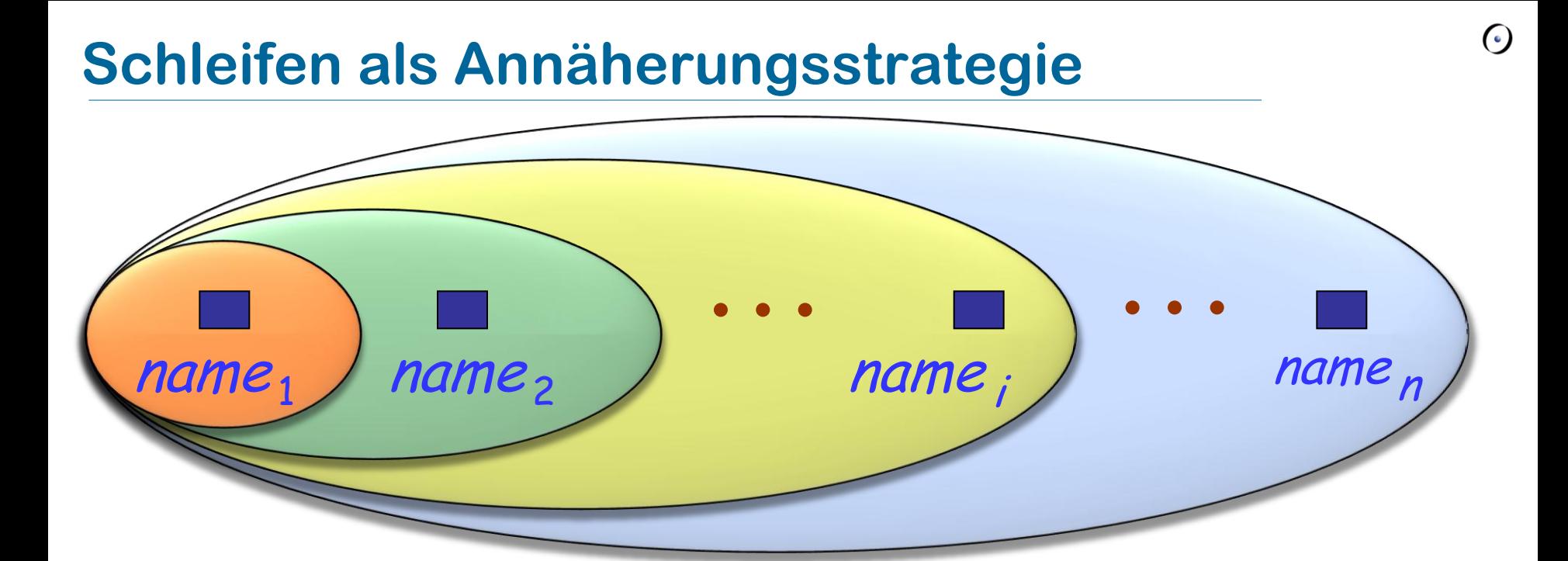

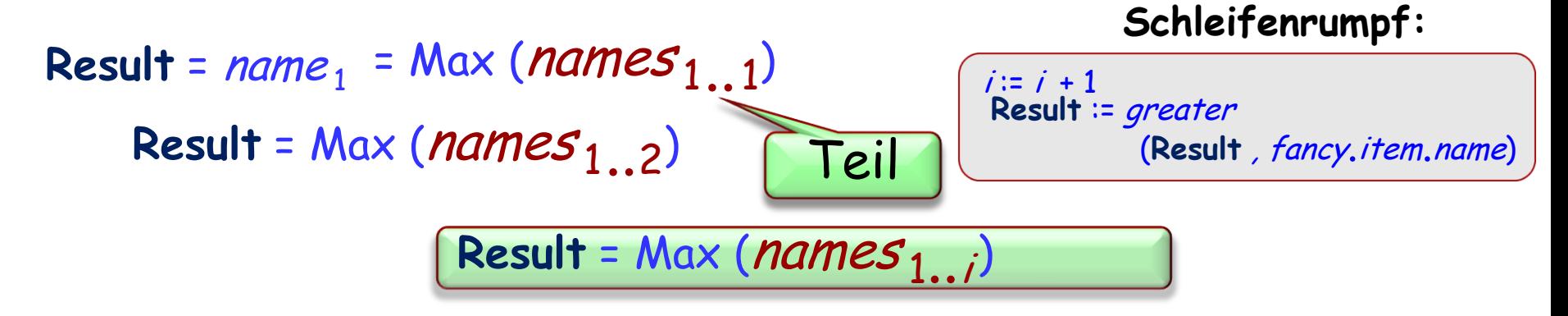

Result = Max (*names* <sub>1..</sub> n)

# **Nachbedingung?**

highest\_name : STRING -- Alphabetisch grösste Stationsname der Linie **do from** fancy.start ; **Result** := "" **until** fancy.after **loop Result** := greater (**Result**, fancy.item.name)

fancy.forth

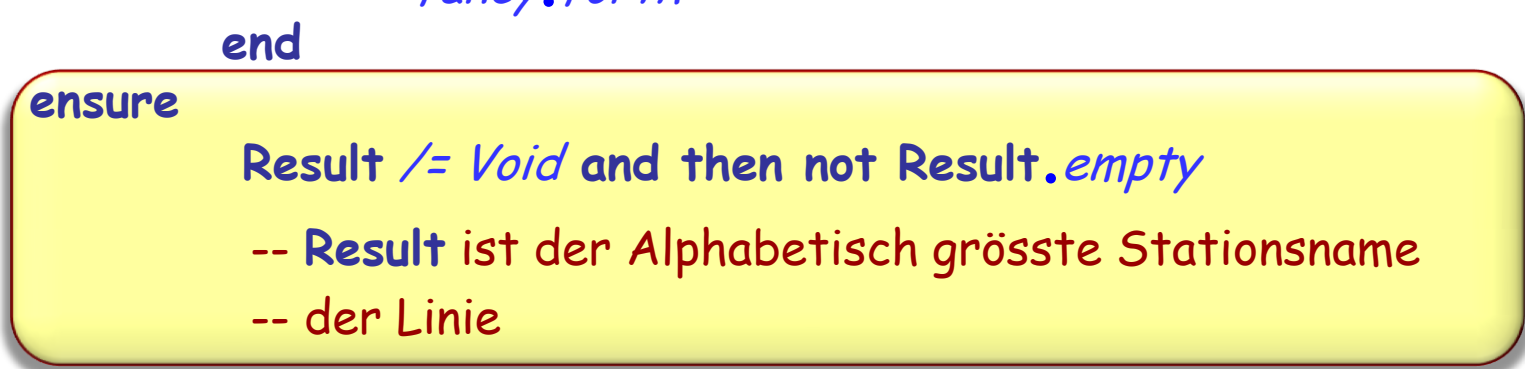

# Das "Maximum" der Stationsnamen berechnen

**from**

fancy.start ; **Result** := ""

**until**

```
fancy.after
```
**loop**

**Result** := greater (**Result**, fancy.item.name)

fancy.forth

**ensure**

-- **Result** ist der Alphabetisch grösste Stationsname der Linie

# **Die Schleifeninvariante**

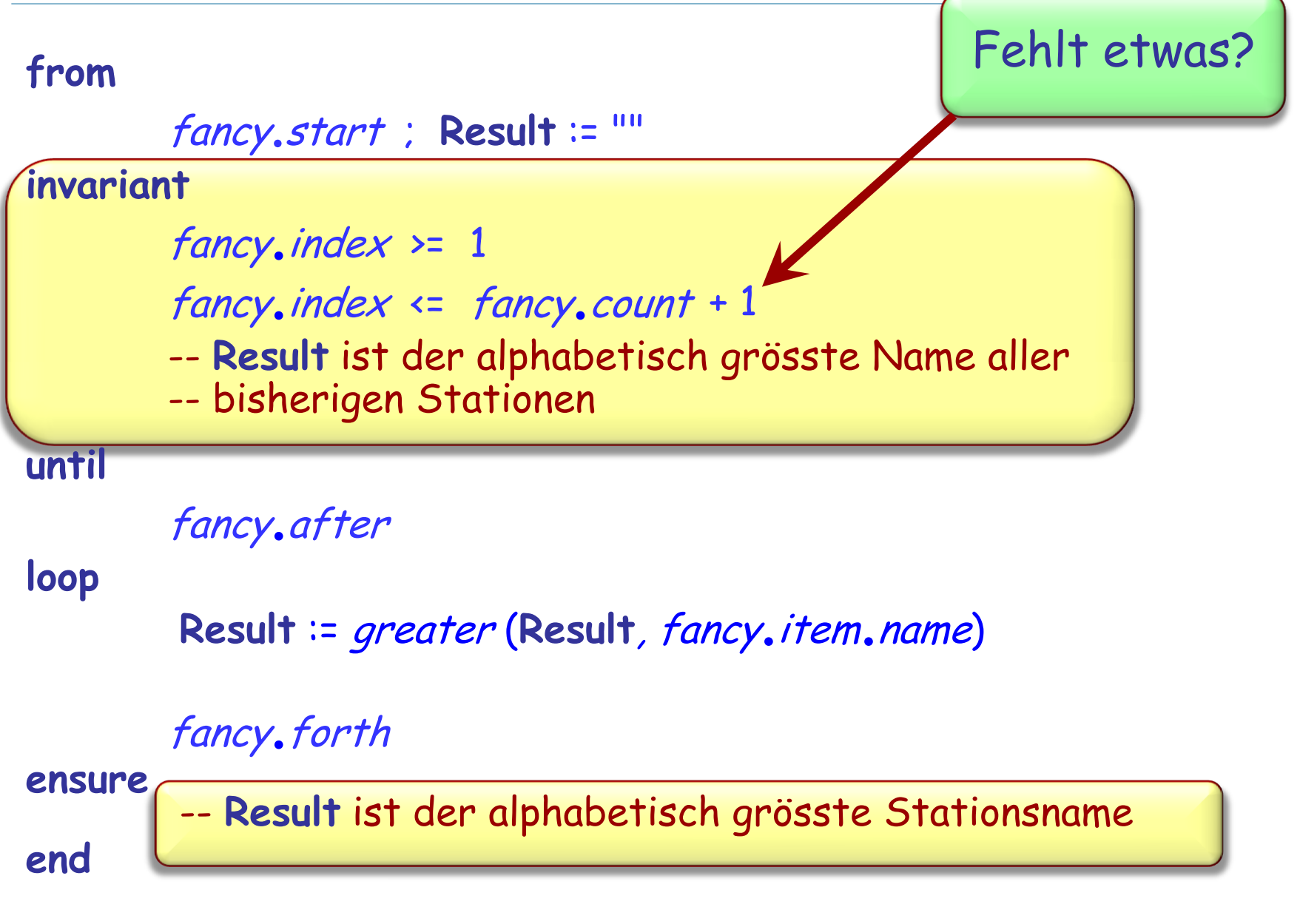

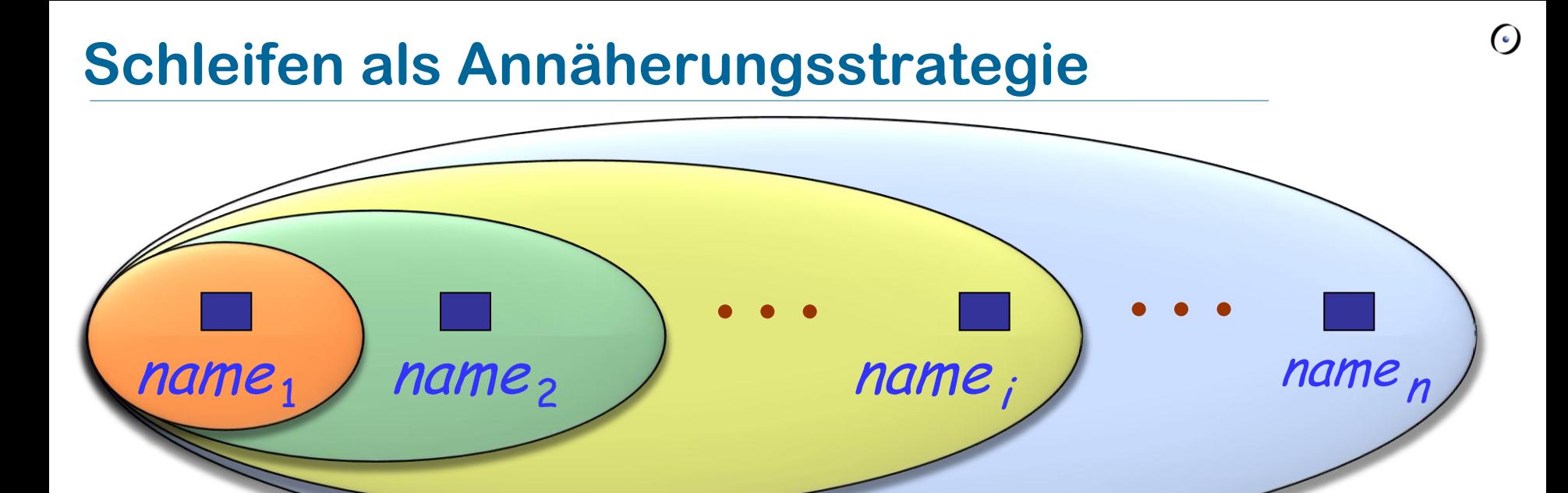

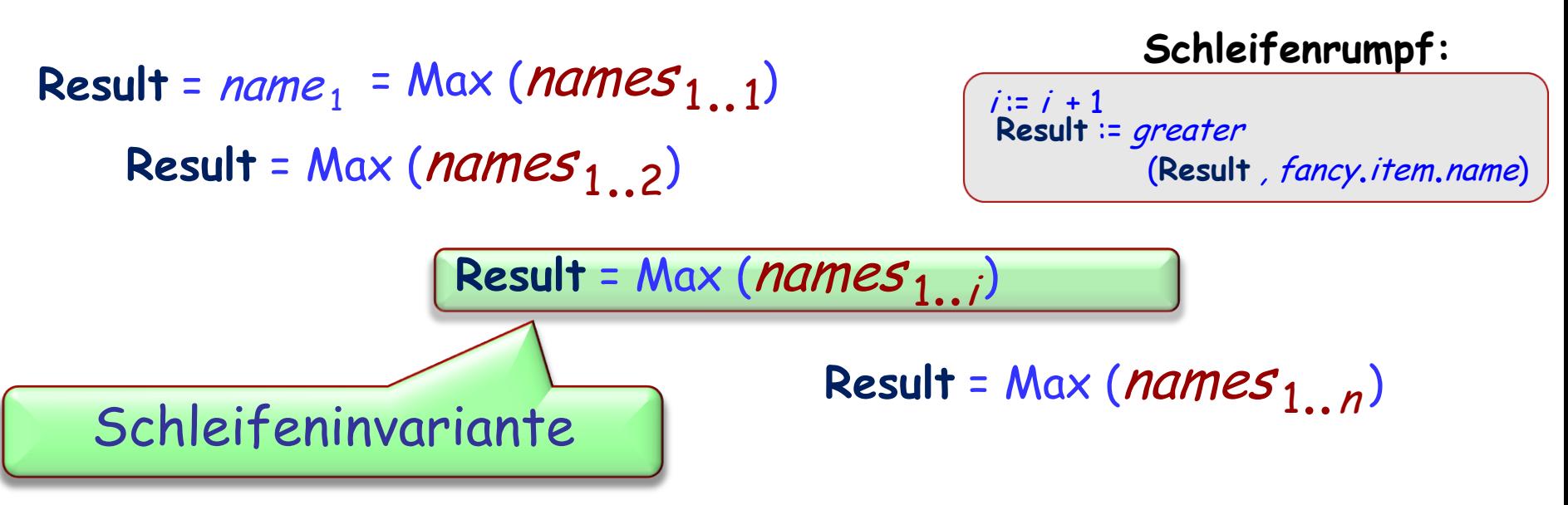

(Nicht zu verwechseln mit der Klasseninvariante)

Eine Eigenschaft, die:

- Nach jeder Initialisierung (**from**-Klausel) erfüllt ist
- Von jedem Schleifendurchlauf (**loop**-Klausel), bei der die Ausstiegsbedingung (**until**-Klausel) nicht erfüllt ist, eingehalten wird
- Wenn die Ausstiegsbedingung erfüllt ist, das gewünschte Ergebnis sicherstellt

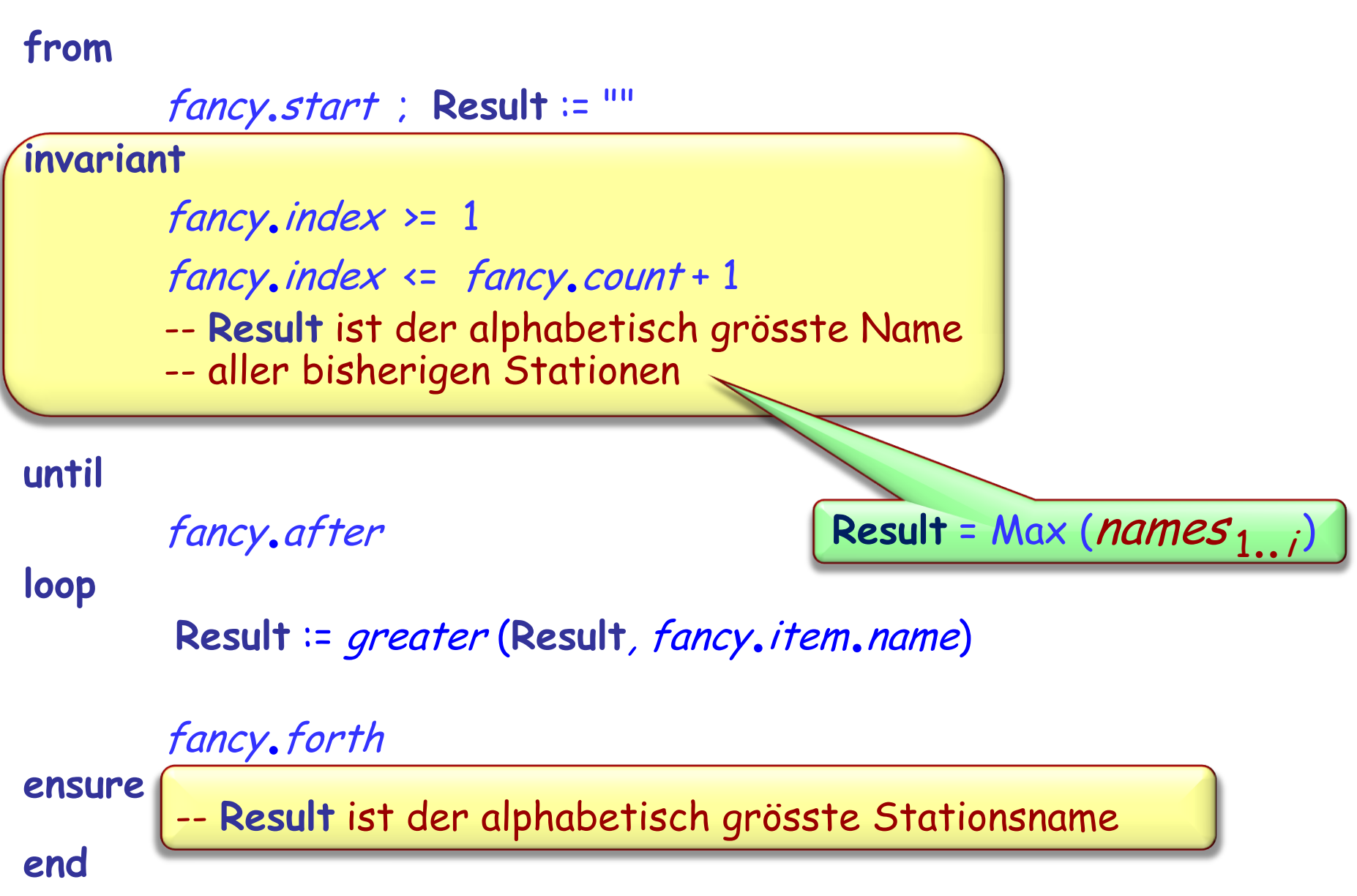

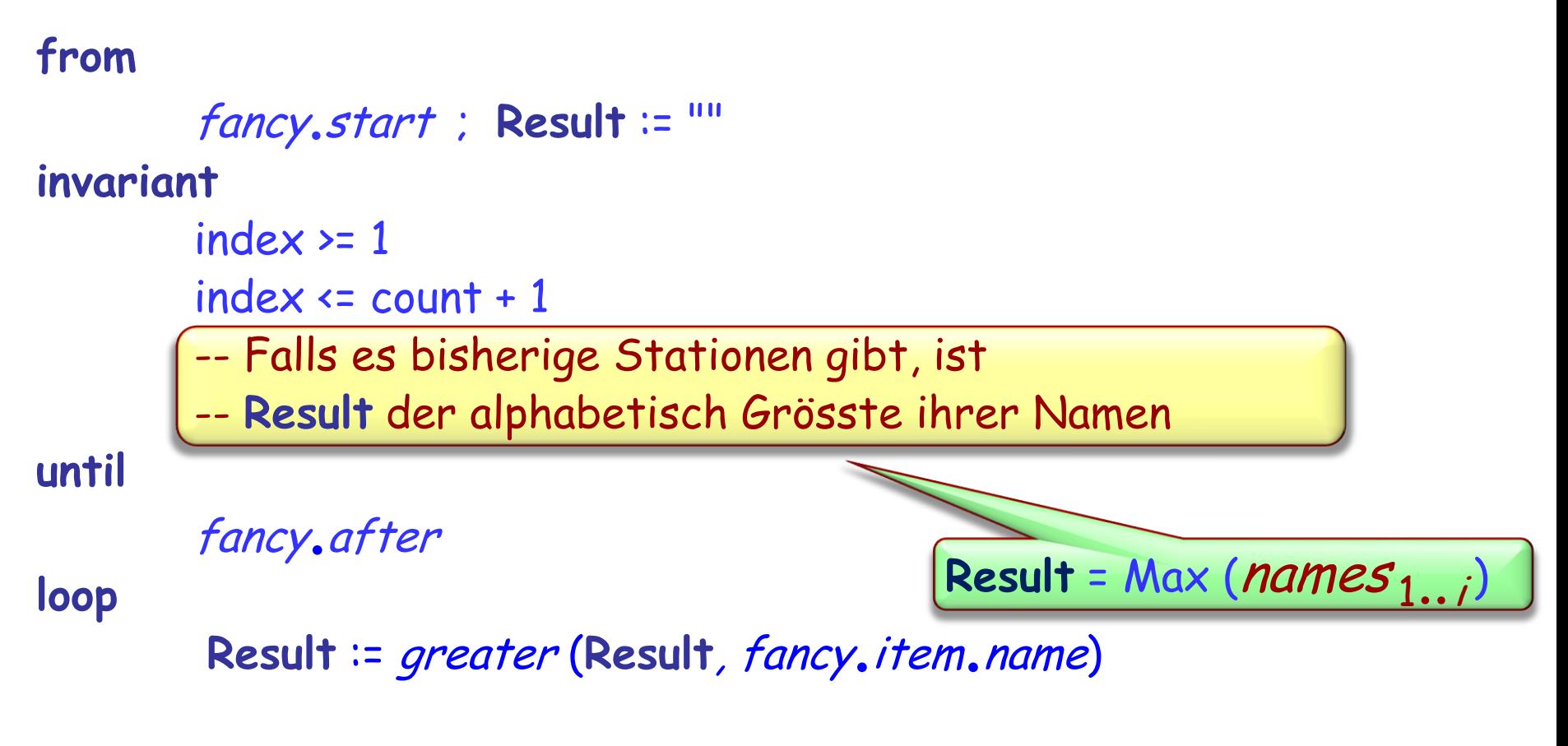

### fancy.forth

**ensure**

-- **Result** ist der alphabetisch grösste Stationsname, falls es -- eine Station gibt.

**end**

# **Der Effekt einer Schleife**

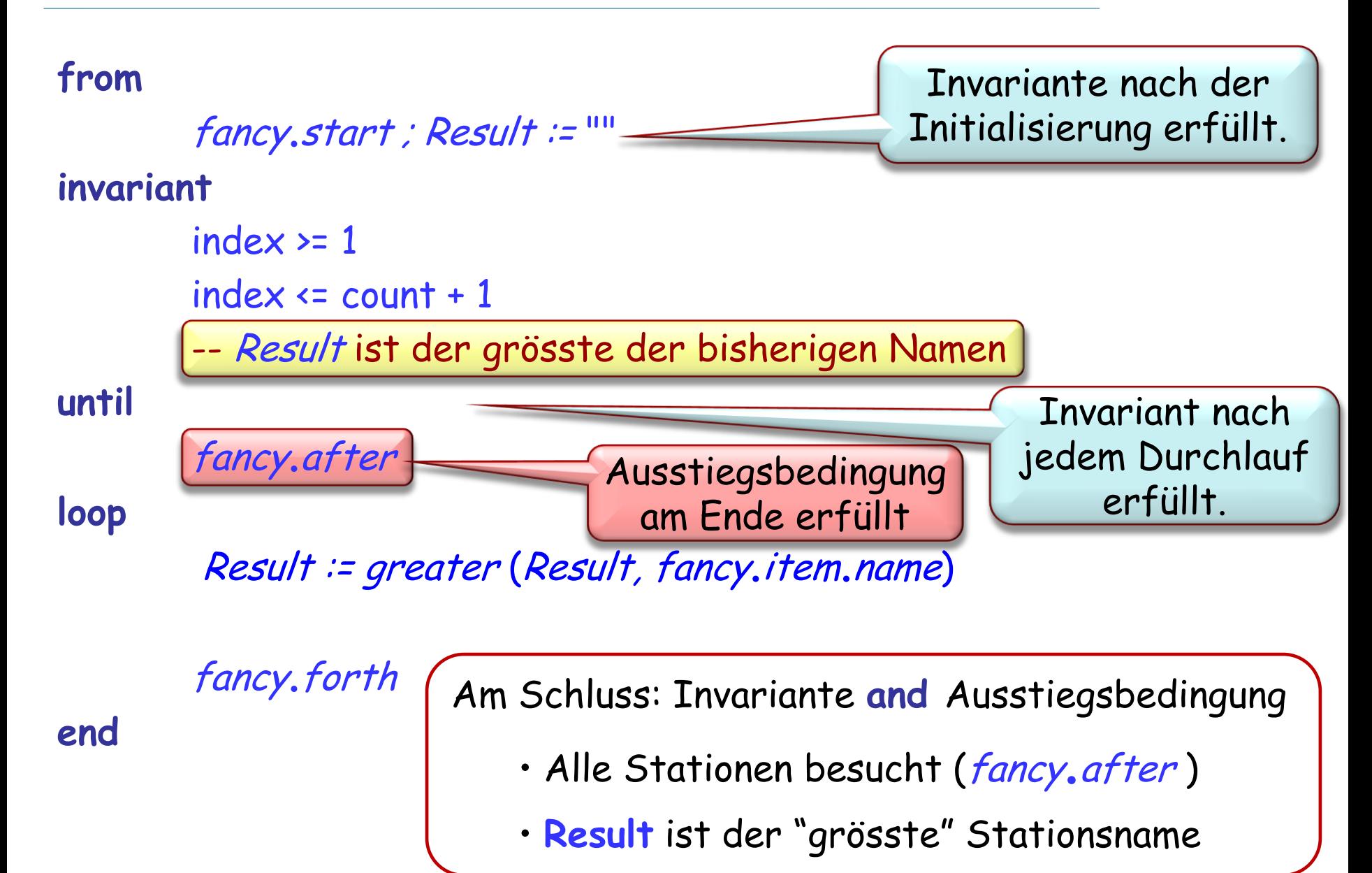

# **Quiz: Finde die Invariante**

```
xxxx
(
a, 
b : INTEGER): INTEGER
         -- ?????????????????????????????????
    require a \triangleright 0; b \triangleright 0localm, n : INTEGER
    do
          from
                    m \coloneqq a; n \coloneqq binvariant
                    -- " ????????
"variant
                   ????????
         until
m = n loop
                   if
m > 
n then m := m - nelse
                              n := n - mend
         end
         Result :=
m
    end
```

```
euclid
(
a, 
b: INTEGER): INTEGER
          -- Grösster gemeinsamer Teiler von a und b
     requirea > 0 ; 
b > 
0
     local
          m, n: INTEGER
     do
           from
                      m \coloneqq a; n \coloneqq binvariant
                      --"????????
"variant
                     ????????
          until
                      m = nloop
                      if
m > 
n thenm := m - nelse
                                 n := n - mend
          end
           Result :=
m
     end
```
Von "Michael Jackson" nach "Mendelssohn"

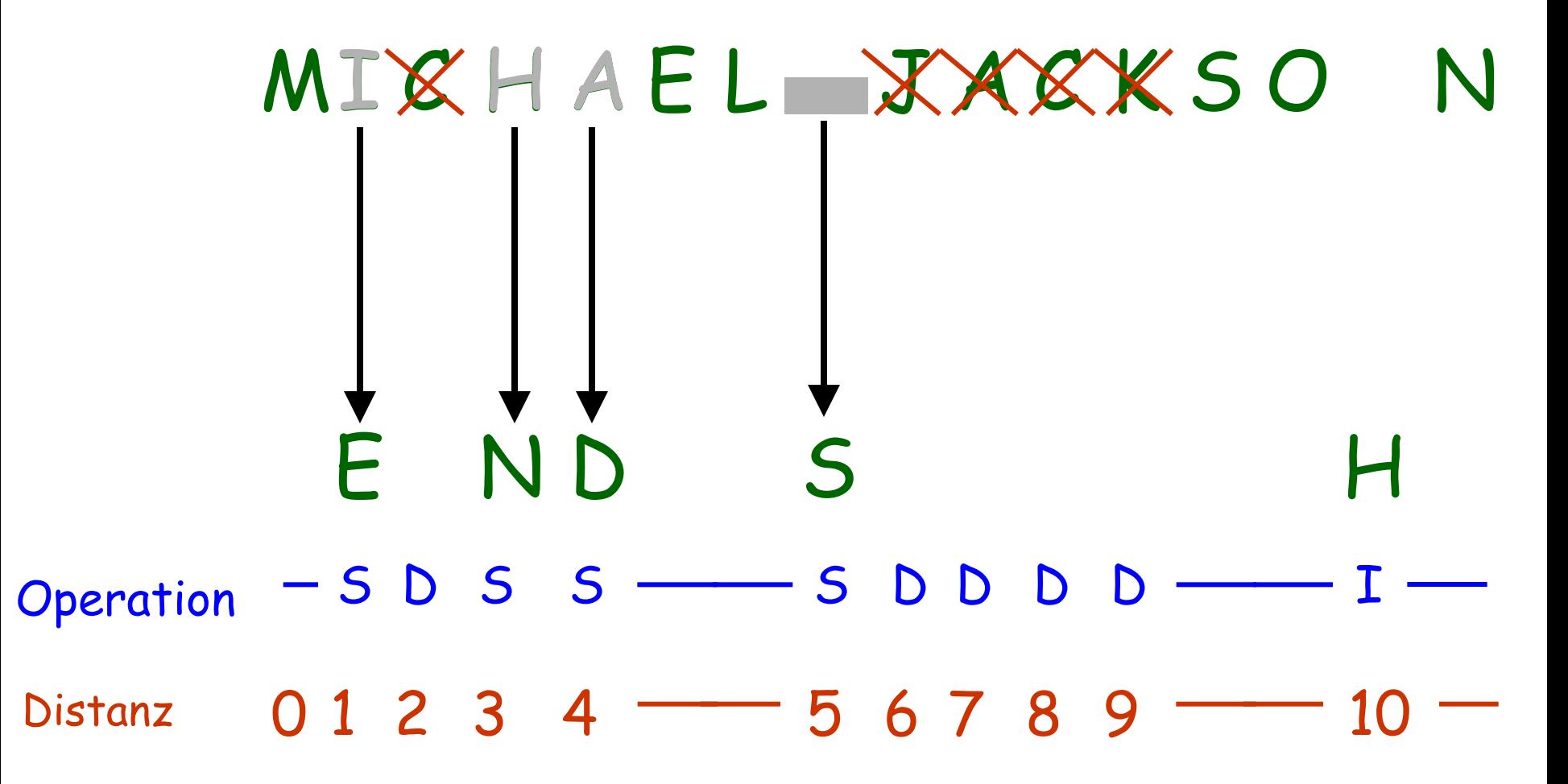

 $(\cdot)$ 

Von "Beethoven" nach "Beatles"

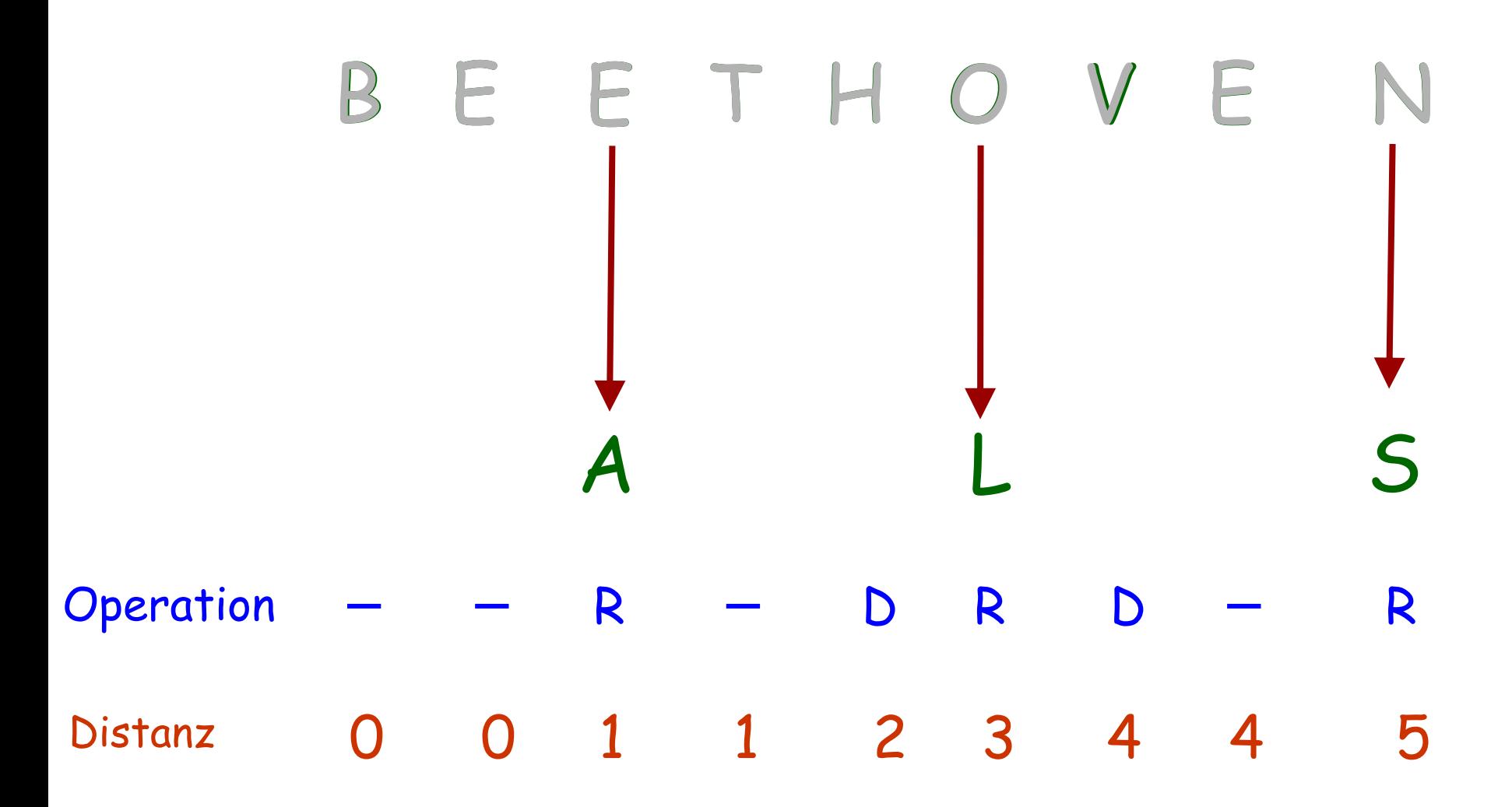

Auch als "Editierdistanz" bekannt Bekant

Zweck: Die kleinste Menge von Grundoperationen

- Einfügung (insertion)
- Löschung (deletion)
- Ersetzung (replacement)

bestimmen, so dass aus einer Zeichenkette eine andere wird.

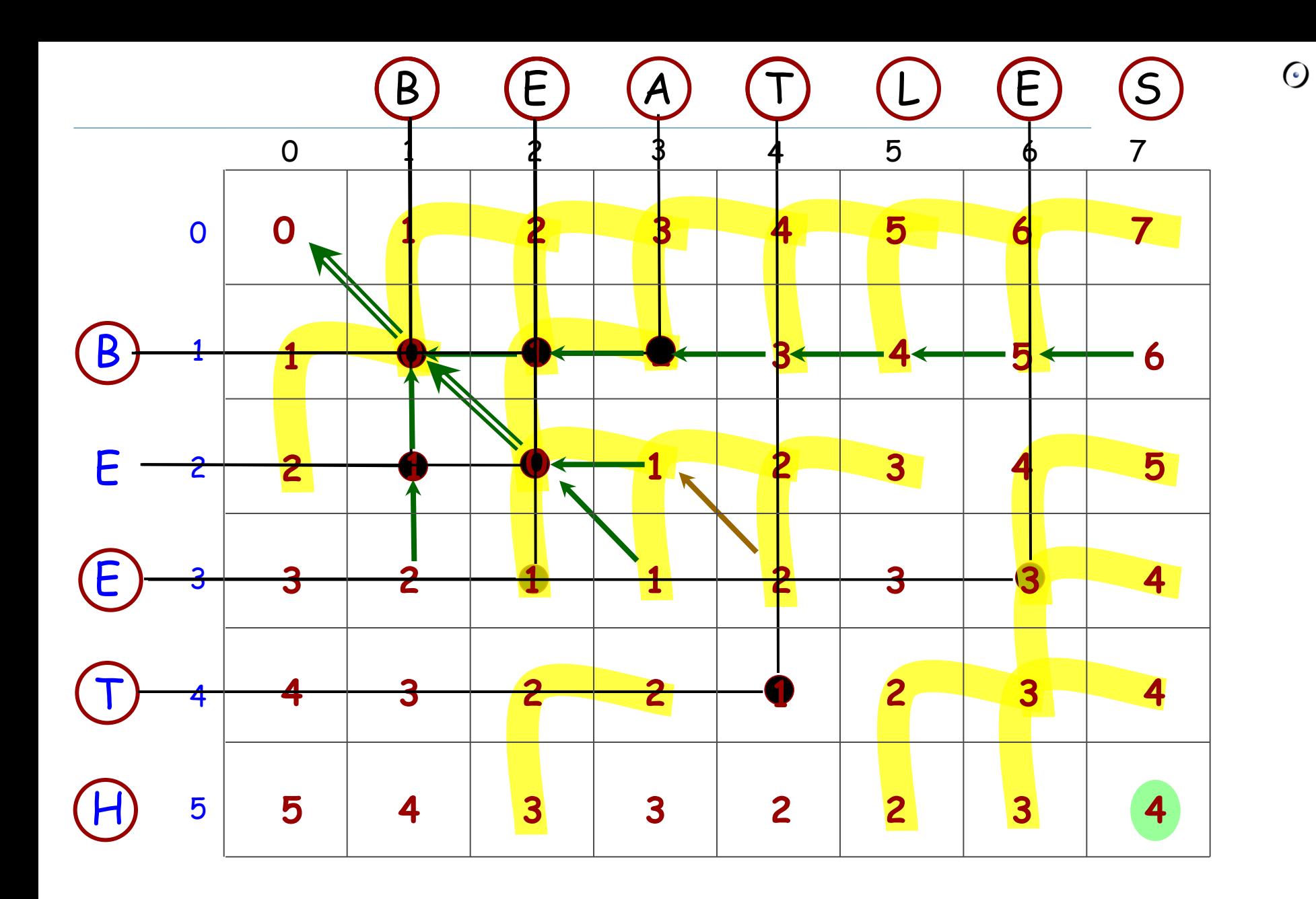

# **Der Levenshtein-Distanz-Algorithmus**

distance (source, target: STRING): INTEGER -- Minimale Anzahl Operationen, um source in target -- umzuwandeln **local** dist: ARRAY\_2 [INTEGER] <sup>i</sup>, j, del, ins, subst : INTEGER **do create** dist.make (source.count, target.count) from <u>i:= 0 until i> source.cou</u>nt loop  $dist[i, 0] \coloneqq i$ ;  $i := i + 1$ **end**

$$
from j := 0 \text{ until } j > target, count loop
$$
\n
$$
dist[0, j] := j : j := j + 1
$$
\n
$$
- (Weitergeführt)
$$

## **Der Levenshtein-Distanz-Algorithmus**

```
from i := 1 until i > source.count loop
     from j := 1 until j > target.count invariant
      loop
         if source [i ] = target [ j ] then
             dist[i, j] \coloneqq dist[i - 1, j - 1]else
             deletion := dist[i-1, j]insertion := dist[i, j - 1]substitution := dist[i - 1, j - 1]dist[i, j] \coloneqq minimum (deletion, insertion, substitution) + 1end
         j := j + 1end
      i := i + 1end
 Result := dist (source.count, target.count)
end
     ???
```

```
from
        fancy.start ; Result := ""
invariant
        index > 1index \le count + 1
        -- Falls es bisherige Stationen gibt, ist
        -- Result der alphabetisch Grösste ihrer Namen
until
        fancy.after
loop
        Result := greater (Result, fancy.item.name)
```
fancy.forth

**end**

```
from
        fancy.start ; Result := ""
invariant
       index >= 1index \le count + 1
       -- Falls es bisherige Stationen gibt, ist
       -- Result der alphabetisch Grösste ihrer Namen
until
        fancy.after
loop
       Result := greater (Result, fancy.item.name)
```
fancy.forth

**end**

Ein Integer-Ausdruck, der

 Nach der Initialisierung (**from**) nicht-negativ sein darf

 Sich bei jeder Ausführung des Schleifenrumpfs (**loop**), bei der die Ausstiegsbedingung nicht erfüllt ist, um mindestens eins verringern, aber trotzdem nicht-negativ bleiben muss.

 $(\cdot)$ 

```
from
        fancy.start ; Result := ""
invariant
        index >= 1index \le count + 1
        -- Falls es bisherige Stationen gibt, ist
       -- Result der alphabetisch Grösste ihrer Namen
variant
```
fancy.count <sup>−</sup>fancy.index + 1

**until**

```
fancy.after
```
**loop**

```
Result := greater (Result, fancy.item.name)
```
fancy.forth

**end**

Kann EiffelStudio herausfinden, ob Ihr Programm terminieren wird?

Leider nein (3)

Auch kein anderes Programm kann dies für irgendeine realistische Programmiersprache herausfinden!  $\ddot{\odot}$   $\ddot{\odot}$ 

#### $\odot$ **Das Entscheidungsproblem und Unentscheidbarkeit**

("Halting Problem", Alan Turing, 1936.)

Es ist nicht möglich, eine effektive Prozedur zu schreiben, die herausfindet, ob ein beliebiges Programm mit beliebigem Input terminieren wird.

(Oder, im Speziellen, ob ein beliebiges Programm ohne Input terminiert.)

# **Das Entscheidungsproblem in Eiffel**

Nehmen Sie an, wir haben ein Feature

```
terminates (my_program: STRING ): BOOLEAN
           -- Terminiert my_program?
     do
           ... Your algorithm here ...
     end
```
terminates\_if\_not

Manche Programme terminieren in gewissen Fällen nicht.

Das ist ein Bug!

Ihre Programme sollten in allen Fällen terminieren!

Benutzen Sie Varianten!

# **Kontrollstrukturen auf Maschinenebene**

Nicht-konditionaler Zweig: **BR** label

Konditionaler Zweig, z.B.:

**BEQ** loc\_a loc\_b l abel
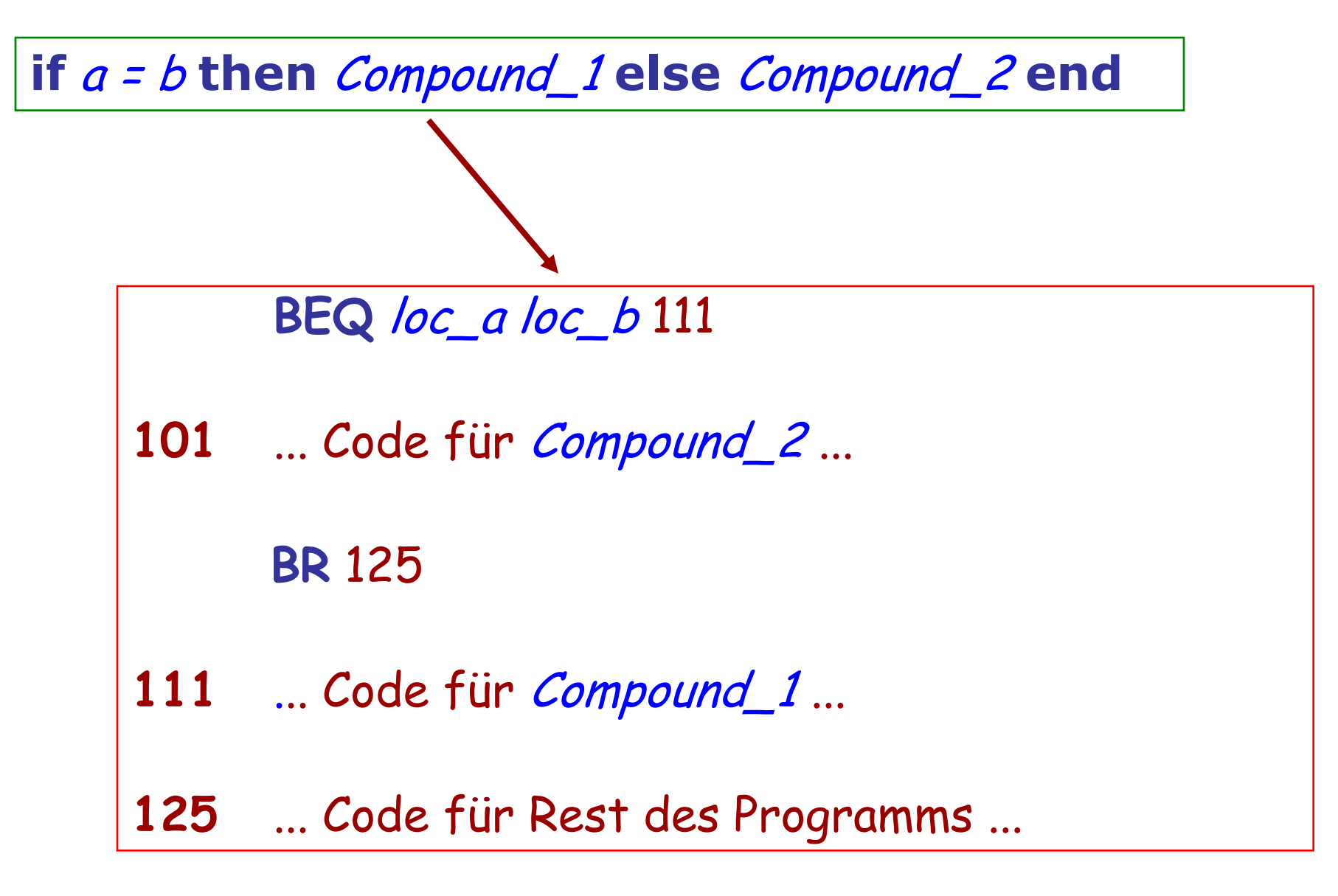

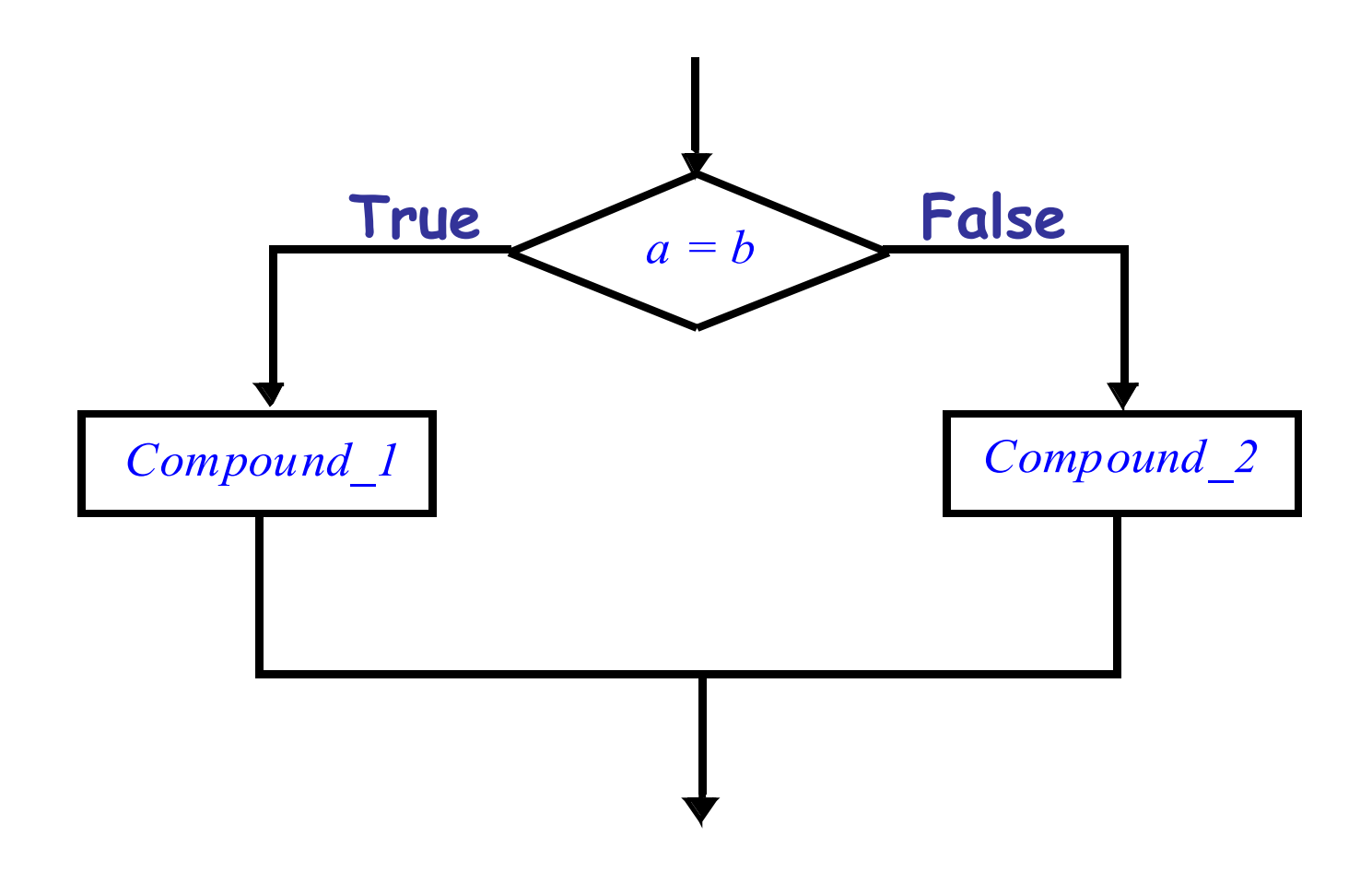

## **In Programmiersprachen: Goto**

**test** condition **goto** else\_part Compound\_1 **goto** continue else\_part: Compound\_2 continue : ... Continuation of program ... *a = b* **True False**

*Compound\_1 Compound\_2*

Dijkstra, 1968 Willkürliche Goto-Instruktionen führen zu unübersichtlichen, schwer zu wartenden Programmen ("spaghetti code")

Böhm-Jacopini-Theorem: Jedes Programm, Das mit **goto**-Instruktionen und Konditionalen geschrieben werden kann, kann auch ohne **goto**"s geschrieben werden, in dem man Sequenzen und Schleifen benutzt.

Beispiel zur Transformation inTouch of Class

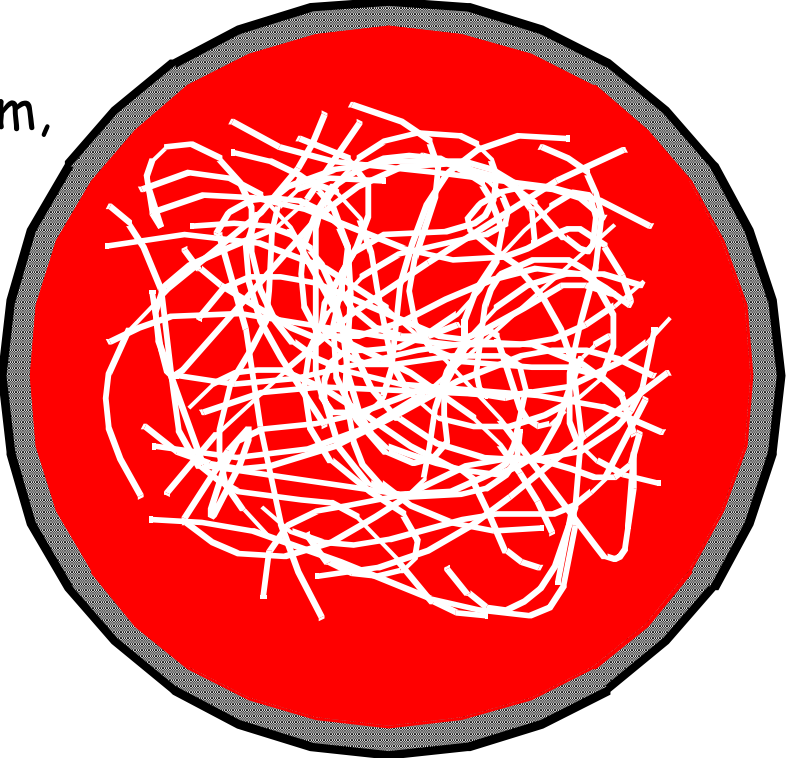

# **Goto heute**

Fast allgemein verschrien.

Immer noch in einigen Programmiersprachen vorhanden.

Es versteckt sich auch unter anderen Namen, z.B. **break**

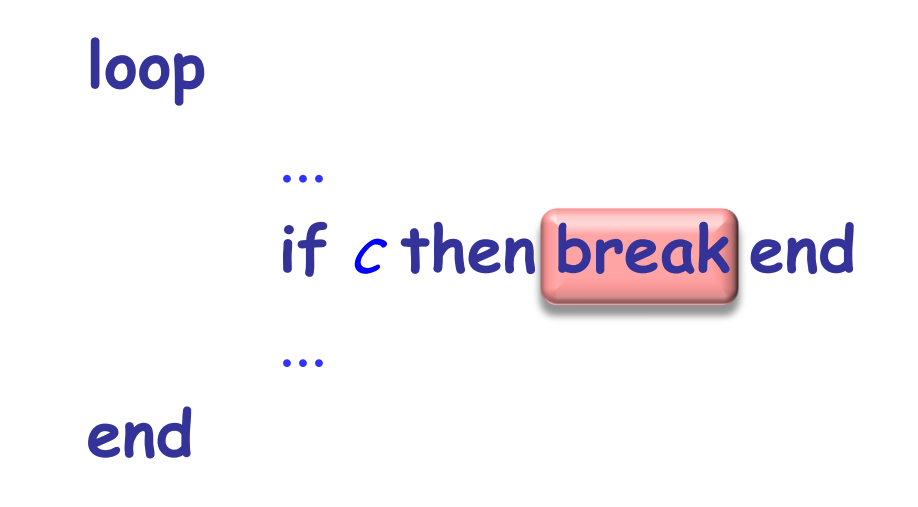

## **Ein Eingang, ein Ausgang**

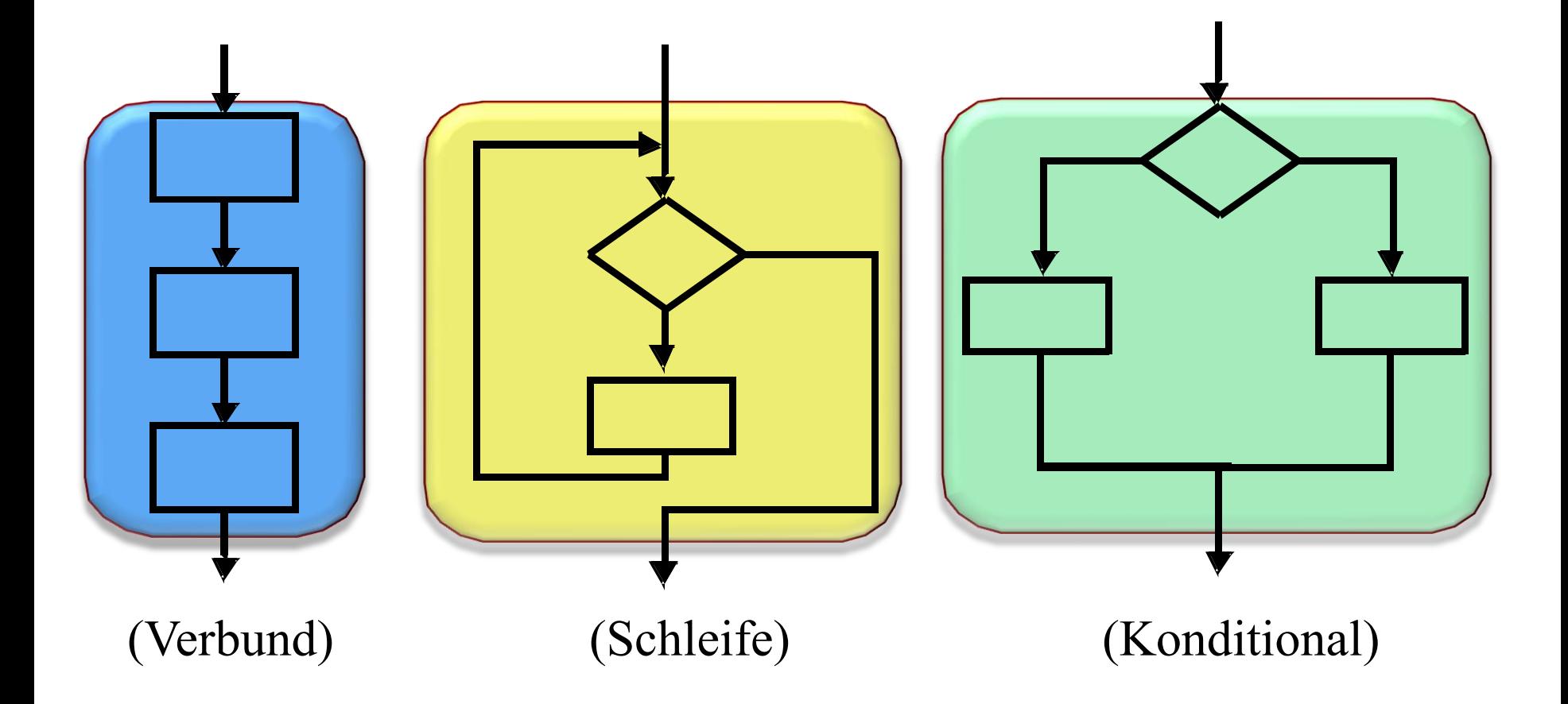

```
xxx(a, b: INTEGER): INTEGER is
         -- ?????????????????????????????????
    require
         a > 0; b > 0local
         m, n: INTEGER
    do
          from
                   m: a: n: binvariant
                   " כְכְכְכְכְכְלָ --
         variant
                   2222222
         until
                   m = nloop
                   if m > n then
                             m:= m-nelse
                             n:= n-mend
         end
         Result := mend
```

```
euclid (a, b: INTEGER): INTEGER is
         -- Grösster gemeinsamer Teiler von a und b
    require
         a > 0; b > 0local
         m, n: INTEGER
    do
          from
                   m: a: n: binvariant
                   " כְכְכְכְכְכְלָ --
         variant
                   2222222
         until
                   m = nloop
                   if m > n then
                             m:= m-nelse
                             n:= n-mend
         end
         Result: mend
```
# **Levenshtein, fortgesetzt**

```
from i := 1 until i > source.count loop
    from j := 1 until j > target.count invariant
    loop
         if source [i ] = target [ j ] then
            new := dist[ i - 1, j - 1]else
            deletion := dist[i-1, j]insertion := dist[i, j - 1]substitution := dist [i - 1, j - 1]new := deletion.min (insertion.min (substitution)) + 1
         end
         dist[i, j] \coloneqq newj := j + 1end
    i := i + 1end
Result := dist (source.count, target.count)
         -- Für alle p : 1 .. i, q : 1 .. j -1, können wir source [1 .. p ]
        -- in target [1.. q] umwandeln mit dist [p, q] Operationen
```
# **Der Levenshtein-Distanz-Algorithmus**

distance (source, target: STRING): INTEGER --- Minimale Anzahl Operationen, um source in target -- umzuwandeln

#### **local**

dist: ARRAY\_2 [INTEGER] <sup>i</sup>, j, new, deletion, insertion, substitution : INTEGER **do create** dist.make (source.count, target.count) from  $i := 0$  until  $i > source$ . *count* loop  $dist[i, 0] \coloneqq i$ ;  $i := i + 1$ 

**end**

**end**

```
from j \coloneqq 0 until j \triangleright \text{target.} count loop
dist[0, j] \coloneqq j ; j \coloneqq j + 1-- (Weitergeführt)
```
# **Levenshtein , fortgesetzt**

```
from i := 1 until i > source.count loop
    from j := 1 until j > target.count invariant
    loop
         if source [i ] = target [ j ] then
            new := dist[ i - 1, j - 1]else
            deletion := dist[i-1, j]insertion := dist[i, j - 1]substitution := dist [i - 1, j - 1]new := deletion.min (insertion.min (substitution)) + 1
         end
         dist[i, j] \coloneqq newj := j + 1end
    i := i + 1end
Result := dist (source.count, target.count)
         -- Für alle p : 1 .. i, q : 1 .. j -1, können wir source [1 .. p ]
        -- in target [1.. q] umwandeln mit dist [p, q] Operationen
```
Das Paradox von Russel:

- Manche Mengen sind Element von sich selber; die Menge aller unendlichen Mengen ist z.B. selbst unendlich.
- Manche Mengen sind nicht Element von sich selbst; die Menge aller endlichen Mengen ist z.B. nicht endlich.
- Betrachten Sie die Menge aller Mengen, die sich nicht selbst enthalten.

Das Barbier-Paradox (Russel, leicht abgeändert)

- In Zürich gibt es einen Barbier, der alle Männer rasiert, die sich nicht selbst rasieren.
- Wer rasiert den Barbier?

In der deutschen Sprache ist ein Adjektiv

- $\triangleright$  "autologisch", falls es sich selbst beschreibt (z.B. "deutsch" oder "mehrsilbig")
- "heterologisch" sonst

Was ist nun mit "heterologisch"?

Eine andere Form:

Die erste Aussage auf dieser Folie, die in rot erscheint, ist falsch

(Sehr Alt!)

- Epaminondas sagt, dass alle Kreter Lügner sind
- Epaminondas ist ein Kreter.

#### $\odot$ **Das Entscheidungsproblem und Unentscheidbarkeit**

("Halting Problem", Alan Turing, 1936.)

Es ist nicht möglich, eine effektive Prozedur zu schreiben, die herausfindet, ob ein beliebiges Programm mit beliebigem Input terminieren wird.

(Oder, im Speziellen, ob ein beliebiges Programm ohne Input terminiert.)

# **Das Entscheidungsproblem in Eiffel**

Nehmen Sie an, wir haben ein Feature

terminates (my\_program: STRING ): BOOLEAN -- Terminiert my\_program? **do** ... Your algorithm here ... **end**

Wurzelprozedur des Systems:

```
what_do_you_think
        -- Terminate nur, falls nein.
 do
        from
        until
               not terminates ("/usr/home/turing.e")
        loop
        end
 end
```
Speichern Sie diesen Programmtext in /usr/home/turing.e

Manche Programme terminieren in gewissen Fällen nicht.

Das ist ein Bug!

Ihre Programme sollten in jedem Fall terminieren!

**Benutzen Sie Varianten!** 

- Der Begriff des Algorithmus Grundlegende Eigenschaften Unterschied zu Programm
- Der Begriff der Kontrollstruktur
- Korrektheit einer Instruktion
- Kontrollstruktur: Sequenz
- Kontrollstruktur: Konditional
- Verschachtelung, und wie sich diese vermeiden lässt